#### Statistical Debugging for Real‐World Performance Problems

*Linhai Song1* and Shan Lu<sup>2</sup> 1University of Wisconsin‐Madison 2University of Chicago

# What are Performance Problems?

• Definition of Performance Problems (PPs): – $-$  Implementation mistakes causing inefficiency

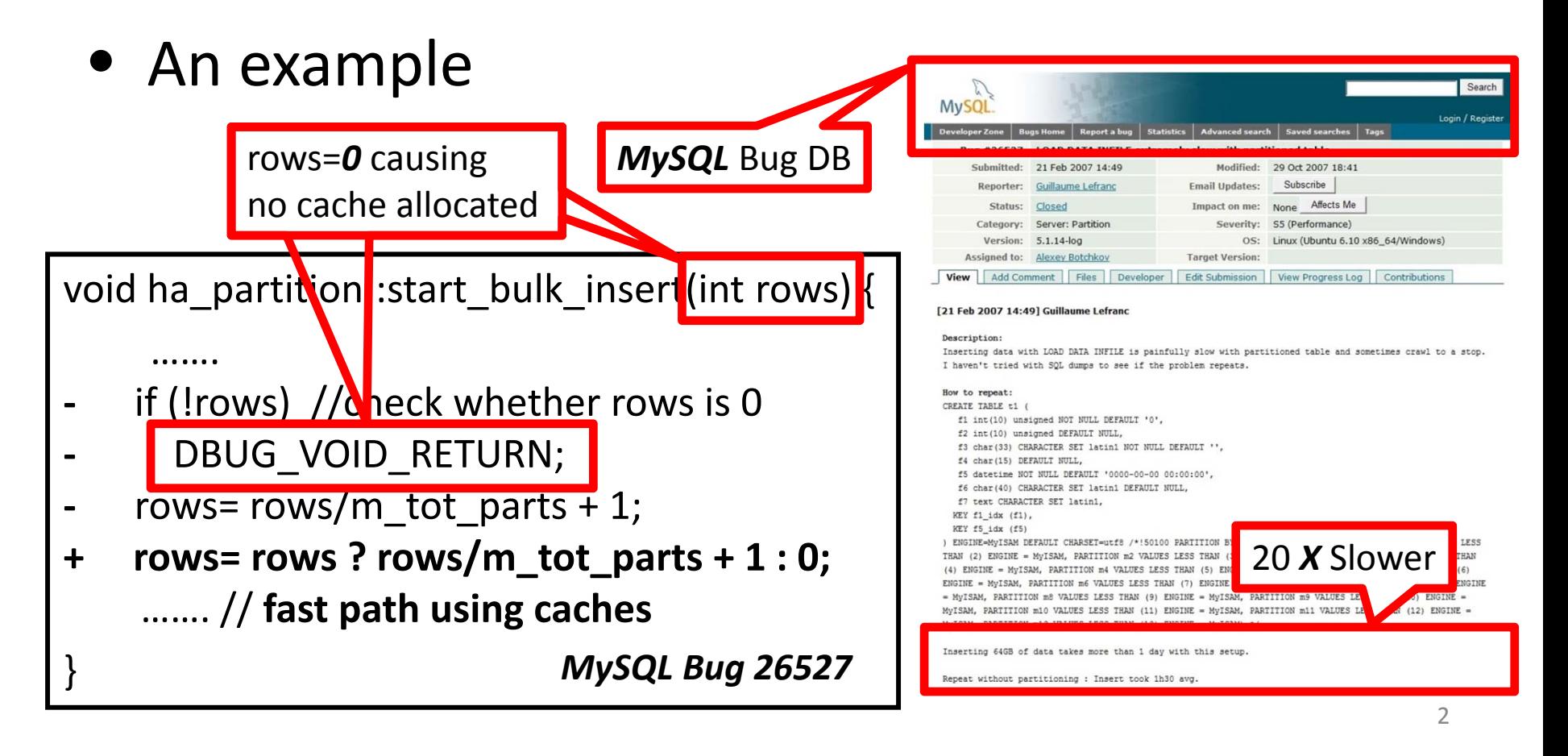

## Performance Diagnosis

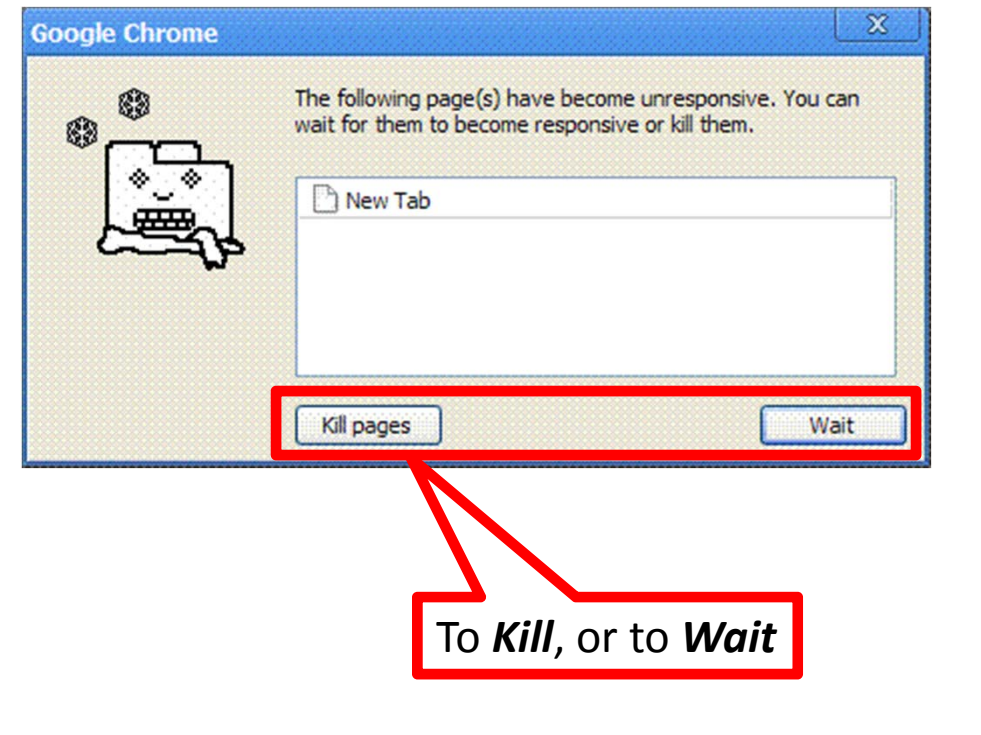

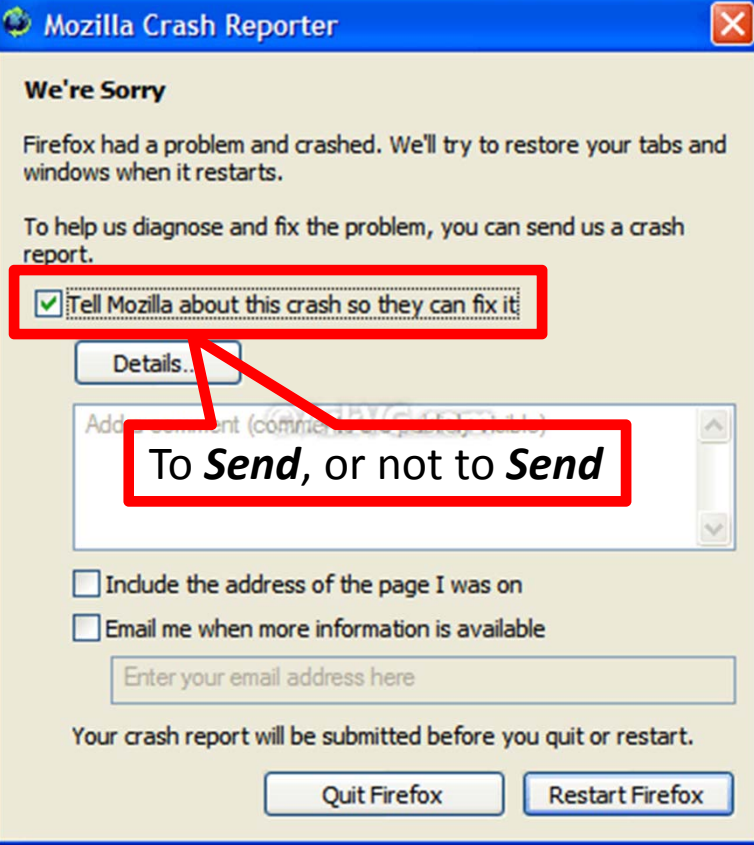

## Performance Diagnosis

- Identifying the causes of performance failures
	- In-house and on-line diagnosis

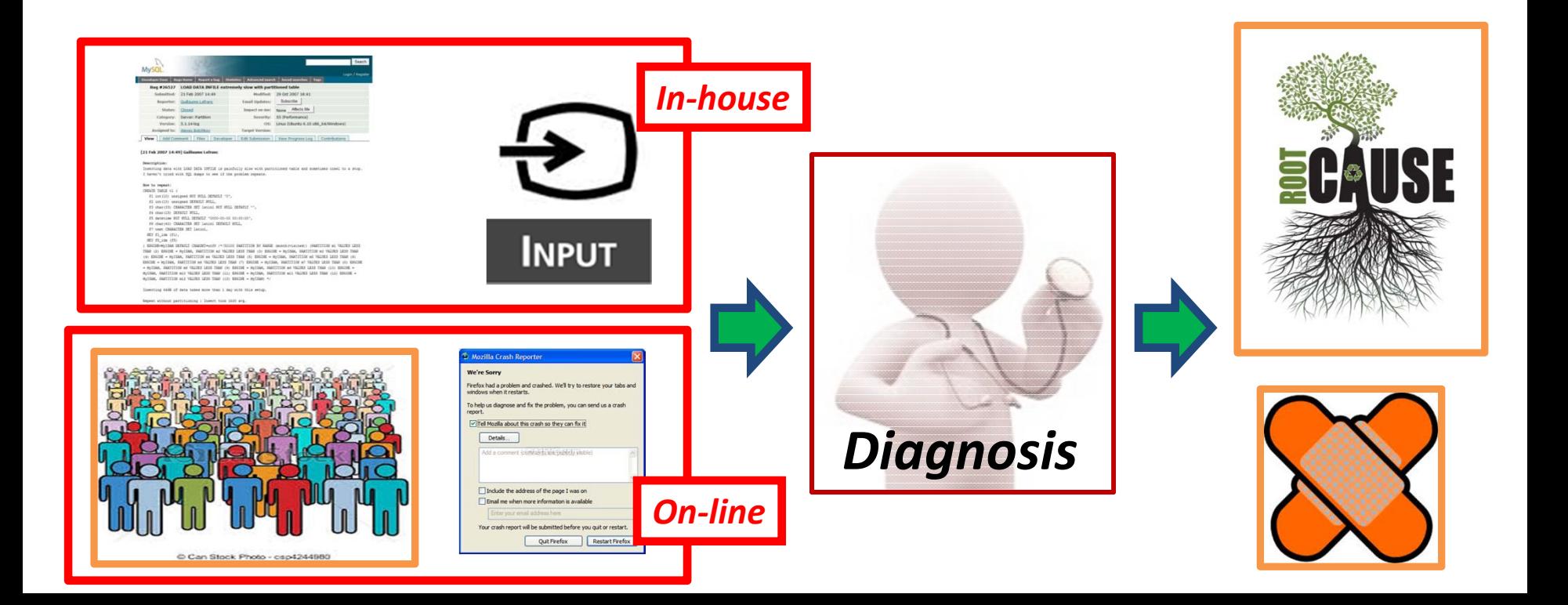

# Performance Diagnosis is Challenging

- The state of the art is *preliminary*
	- Profilers
		- Only tools mentioned in bug reports we studied
		- Output time‐consuming functions, not root causes
- More effective tools are necessary

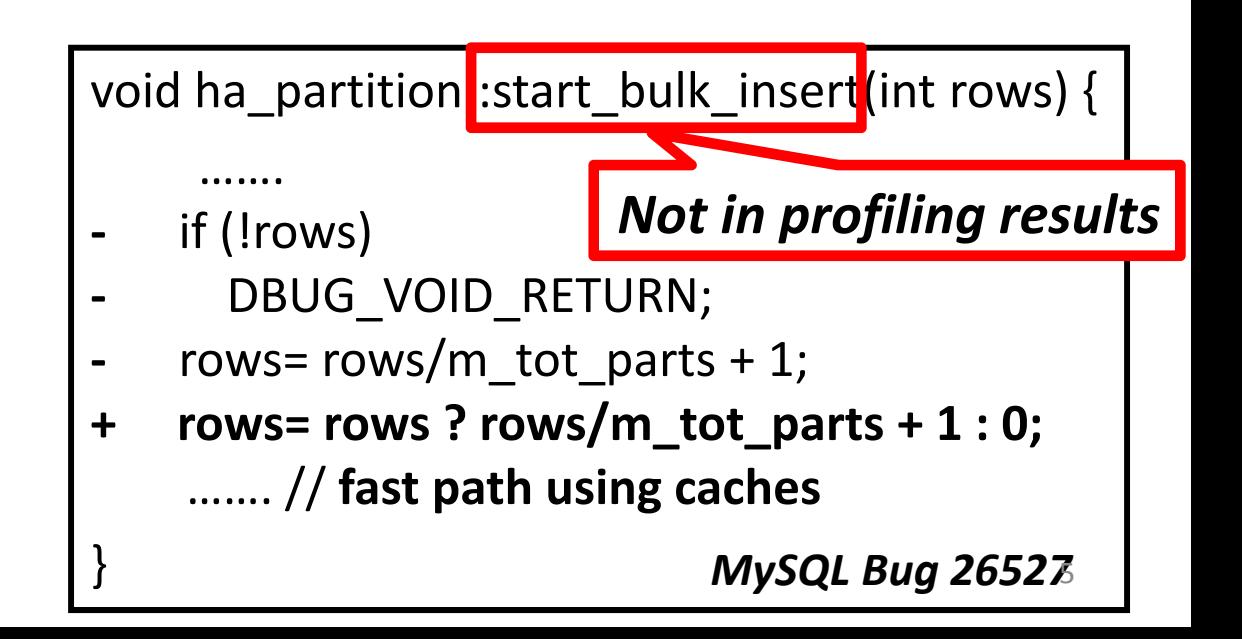

#### How Can We Do Better?

#### *Can we learn from functional bug diagnosis?*

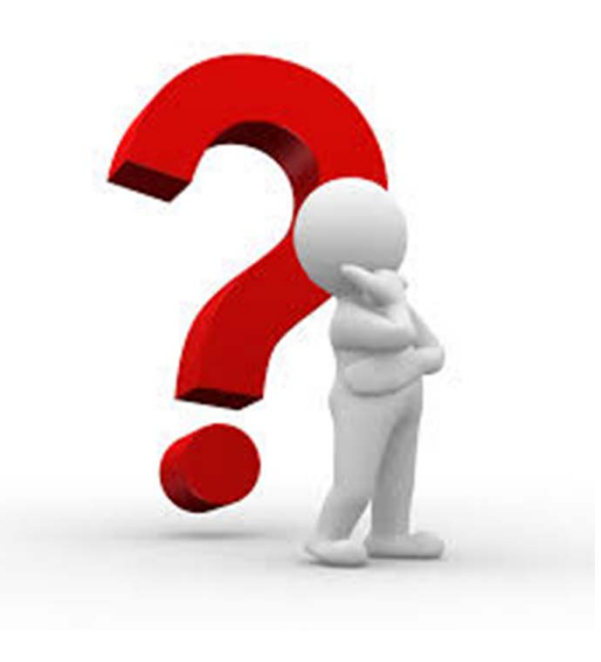

# How to Diagnose Functional Bugs

- The state of the art is *mature*
- Statistical Debugging(SD)

Among the most effective

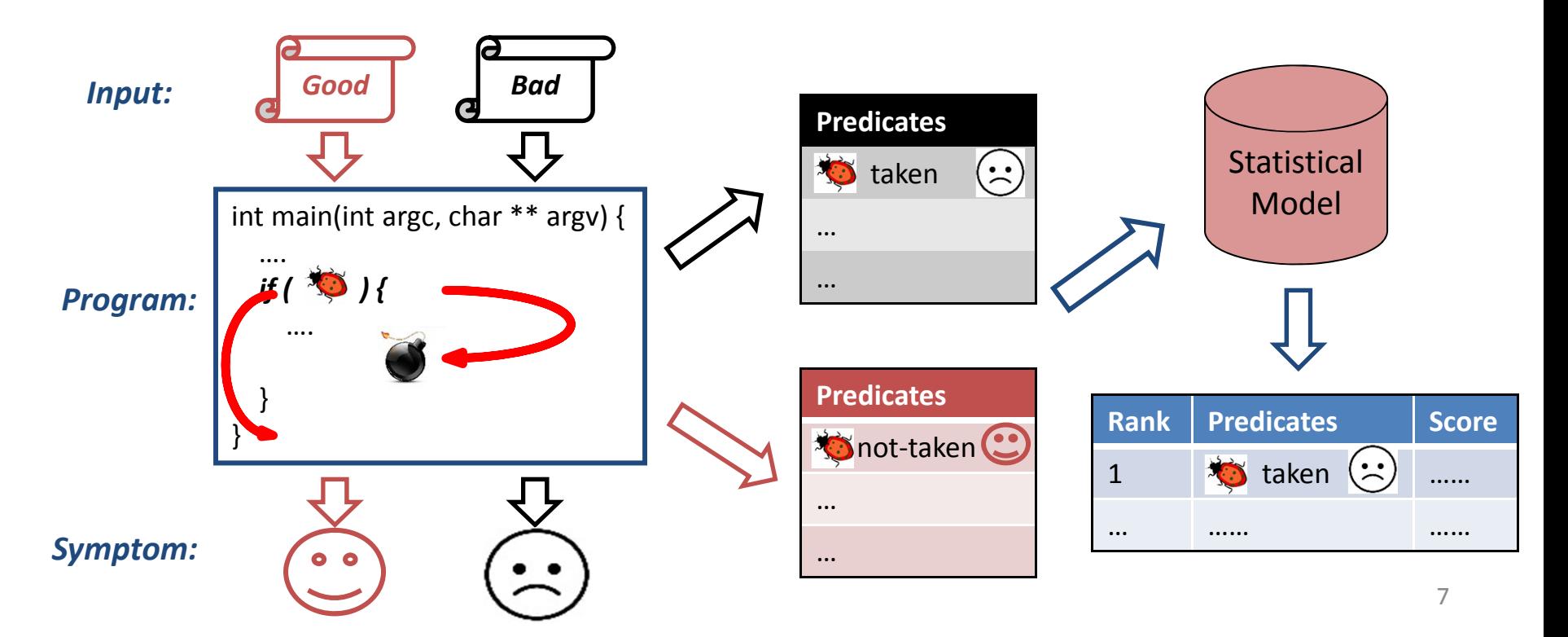

#### Remember these examples?

```
152
       void
       nore_arrays ()
183
164
       €
155
         int indx;
        int old count:
156
        bc_var_array ...old_ary;
157
         char ** old names:
158
\overline{160}/* Save the old values. */
160
         old_count = a_count;
161
162
         old_ary = arrays;
163old_names = a_names;
164
        /* Increment by a fixed amount and allocate. */
165
         a count += STORE INCR:
166
         arrays = (bc_var_array **) bc_malloc (a_count*si...
167
         a names = (char **) bc malloc (a count*sizeof(ch...
168169/* Copy the old arrays. */
170for (int = 1; intx < old>old count; intx++)171
           arrows[indx] = old_ary[indx];172173
174
         /* Initialize the new elements. */
178
176
        for (: indx \leq v count: indx \neq \bullet)
           arrays [indx] = NULL;
177178
179
         /* Free the old elements. ./
         if \text{(old count } != 0)180
181
           \sqrt{2}free (old_ary);
182
             free (old names):
183
184
185
```
- 1 // Print\_tokens2 v7
- 2 if  $(ch == ' \n^n)$
- return (TRUE); 3
- 4 else if $(ch == '')$
- 5 // Bug: should return FALSE
- return (TRUE); 6
- else
- return (FALSE); 8

# How to Diagnose Functional Bugs

- The state of the art is *mature*
- Statistical Debugging(SD)

Among the most effective

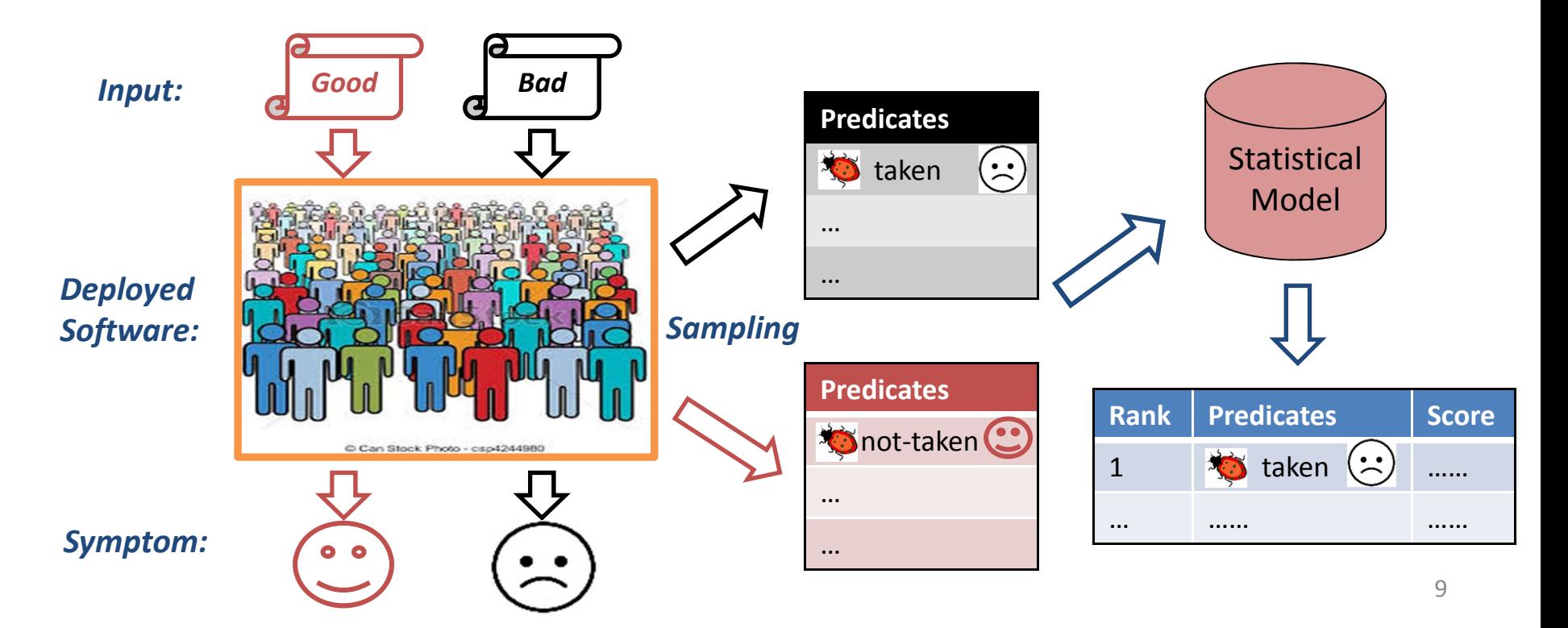

*Since statistical debugging is effective for functional diagnosis, maybe it will also be effective for performance diagnosis.*

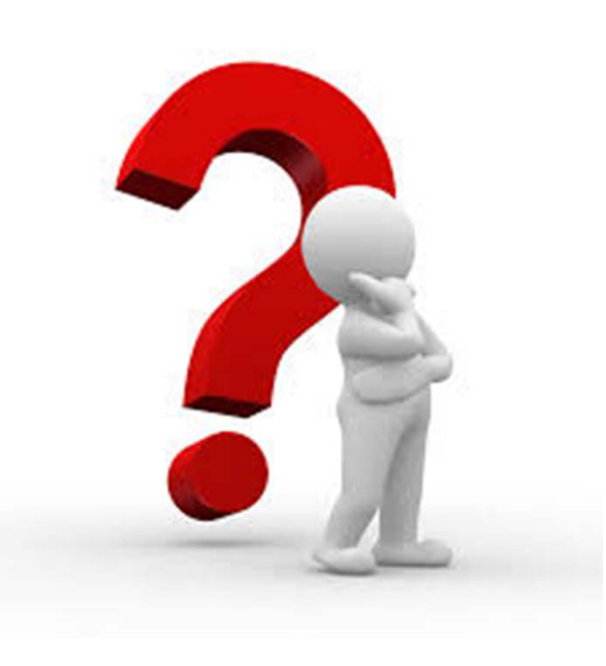

## What are the challenges?

# Is it Feasible?

- Q1: How to tell success runs from failure runs?
- Q2: How to obtain good and bad inputs?

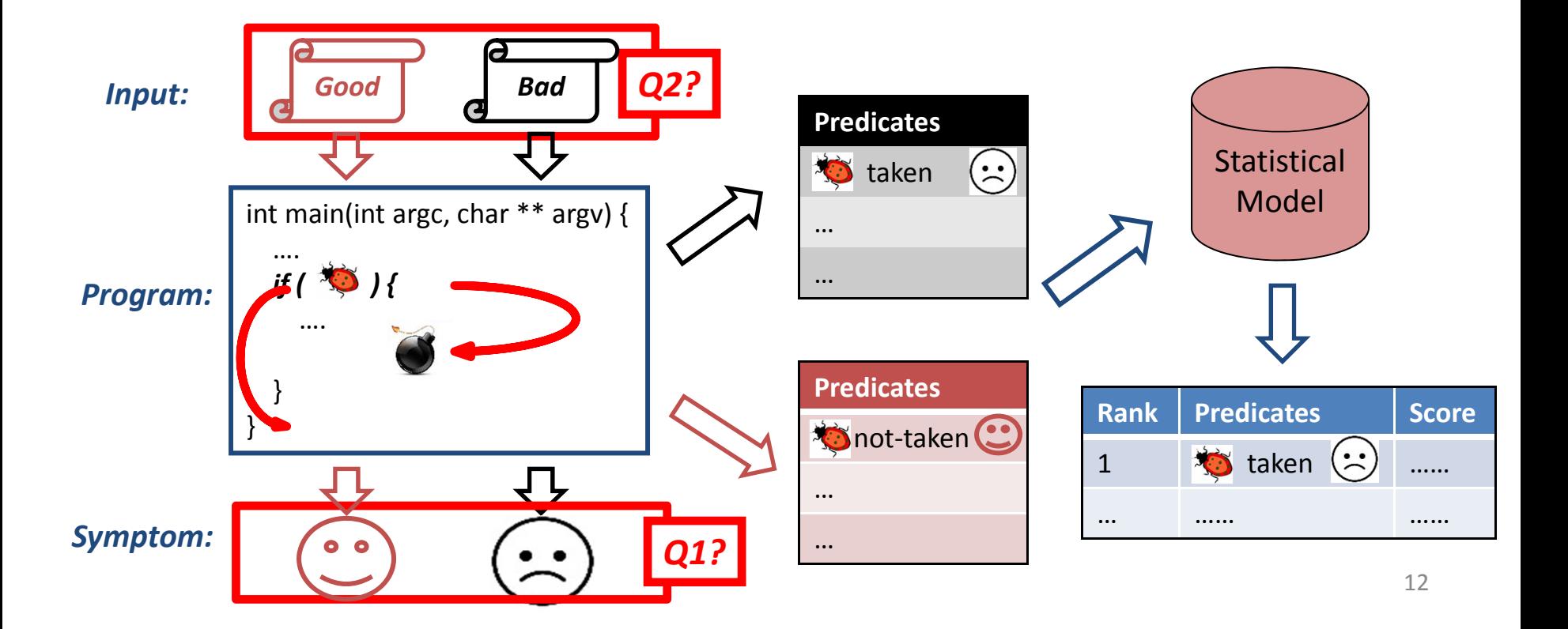

# How to Apply?

- Q3: What predicates to collect?
- Q4: What statistical model to use?

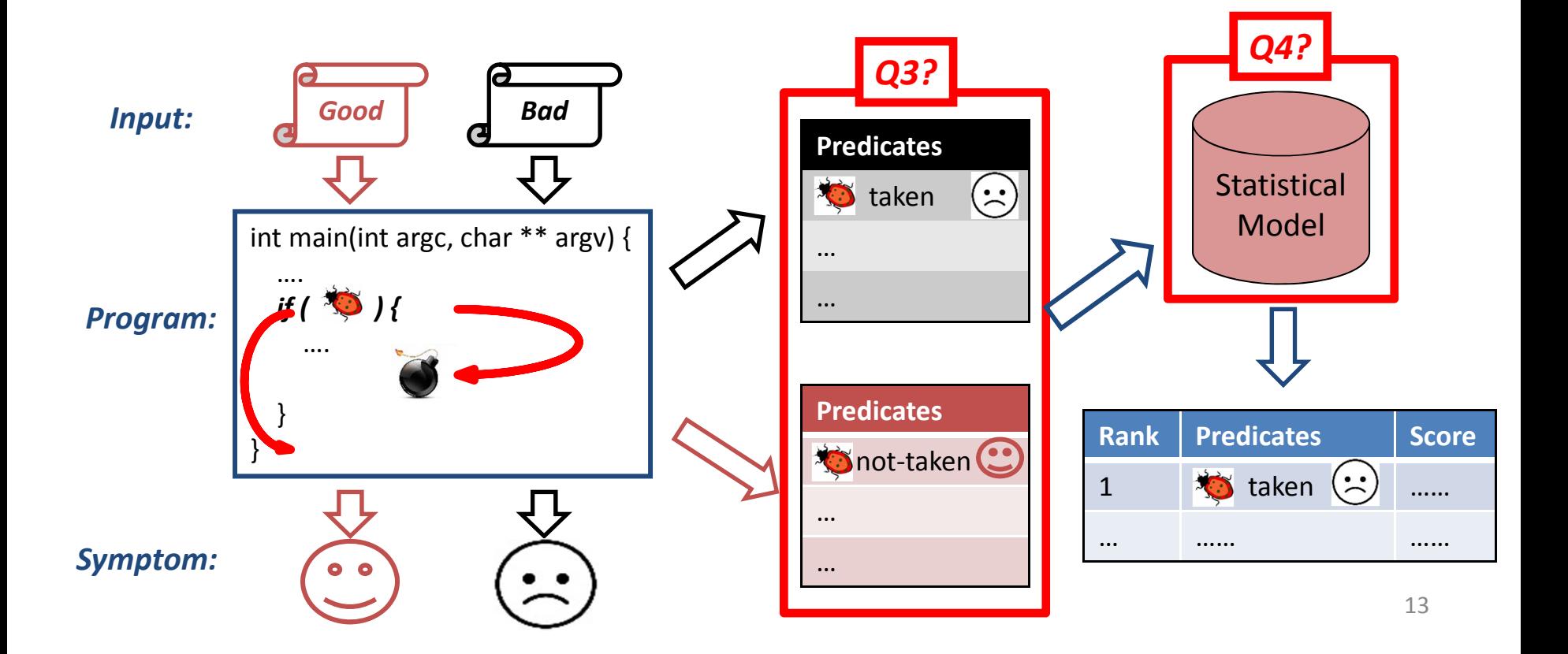

# How to Apply?

- Q3: What predicates to collect?
- Q4: What statistical model to use?
- Q5: How to do on-line performance diagnosis?

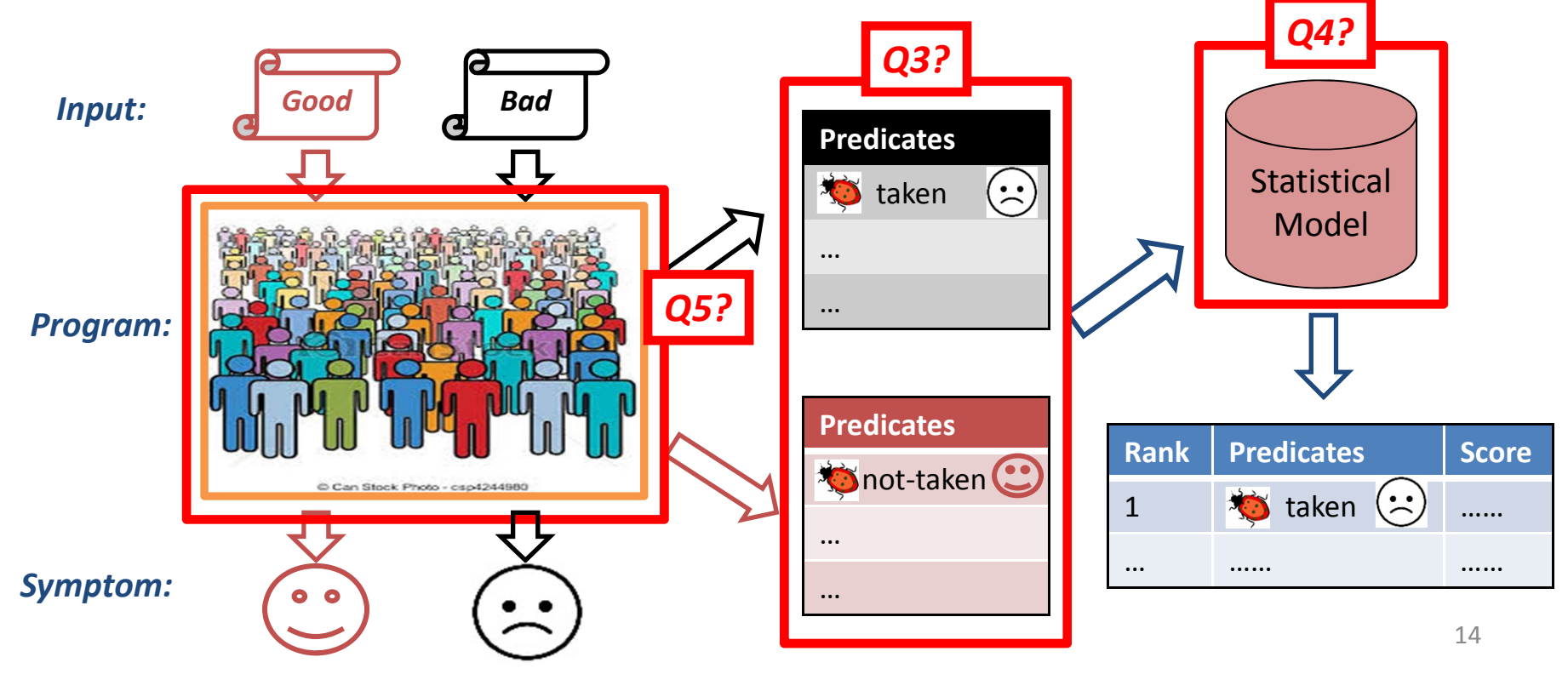

# Contributions (I)

#### *We answer all these questions by studying 65 user‐reported performance bugs.*

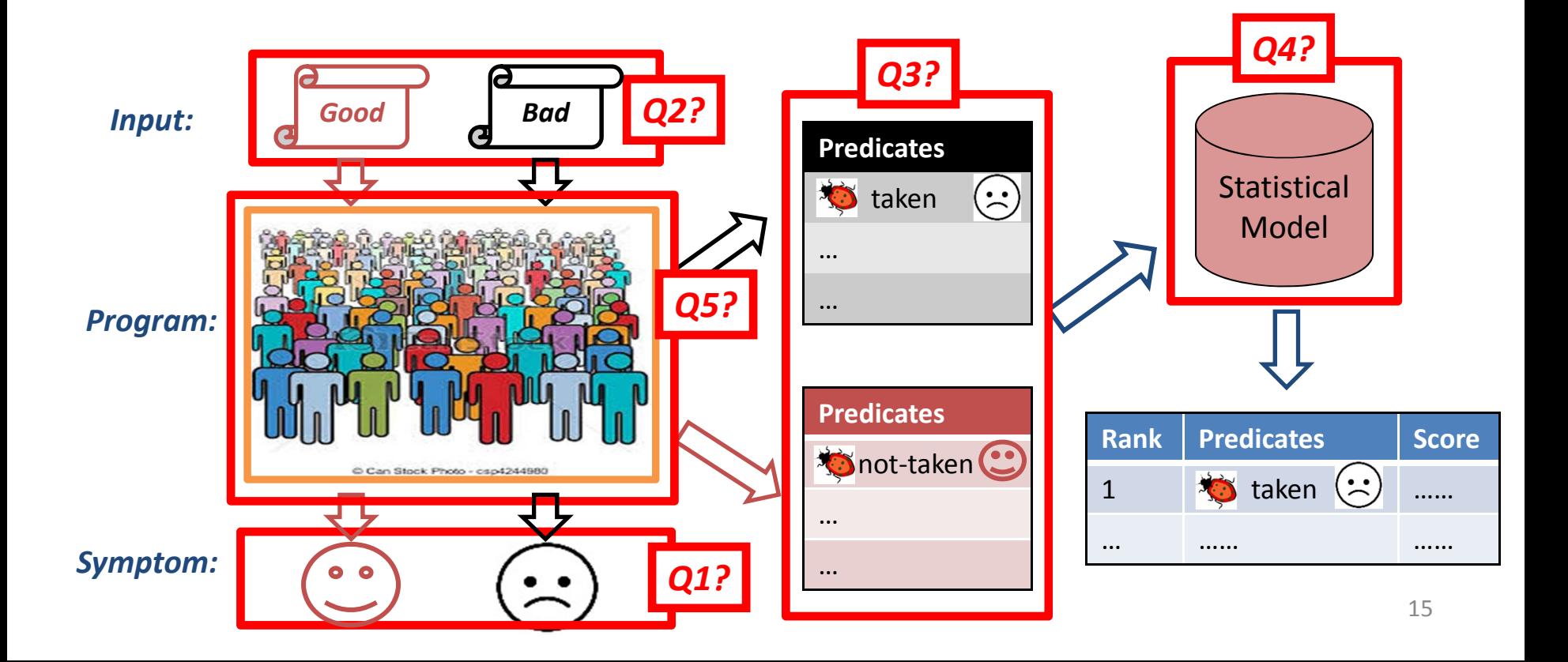

# Contributions (II)

- Is it feasible to apply SD to PPs?
	- – $-$  Easy to tell failure runs based on users' reports (Q1)
	- – $-$  Inputs are provided during reporting (Q2)
- How to apply SD to PPs?
	- –– In-house diagnosis
		- 3 predicates (Q3)
		- 2 statistical models (Q4)
	- – On‐line diagnosis (Q5)
		- Same diagnosis capability with <10% overhead
		- Not sacrifice diagnosis latency (**Unique**)

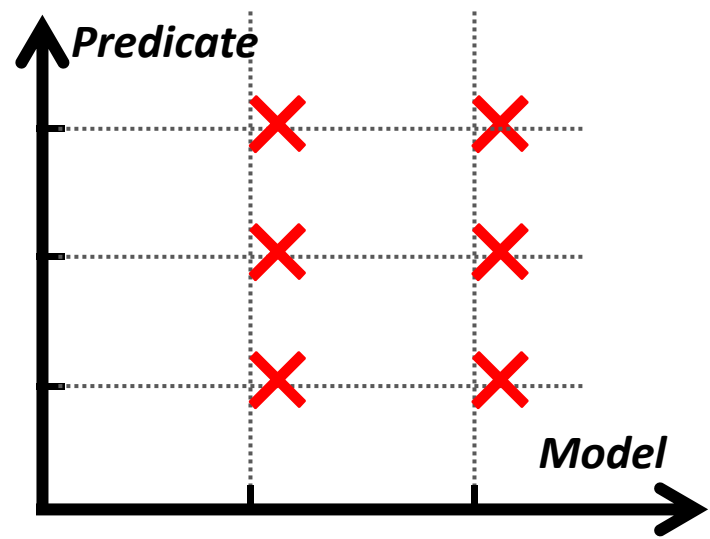

# Outline

#### • Overview

- Is it feasible to apply SD for PPs?
- How to conduct SD for PPs?
	- In-house diagnosis scenario
	- On‐line diagnosis scenario
- Conclusion

# Methodology

• Application and Bug Source

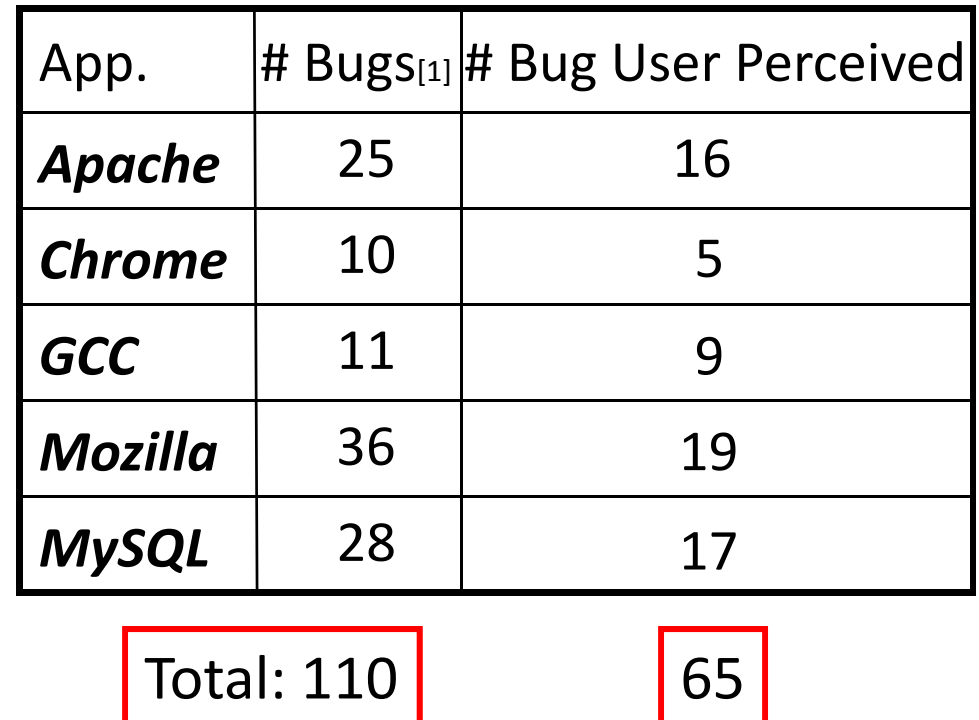

[1] Guoliang Jin, Linhai Song, Xiaoming Shi, Joel Scherpelz, and Shan Lu. Understanding and Detecting Real‐World Performance Bugs. In PLDI'2012.

# Is It Feasible? (Part I)

#### • **Q1: How to tell success runs from failure runs?**

– A large workload? Or inefficient implementation?

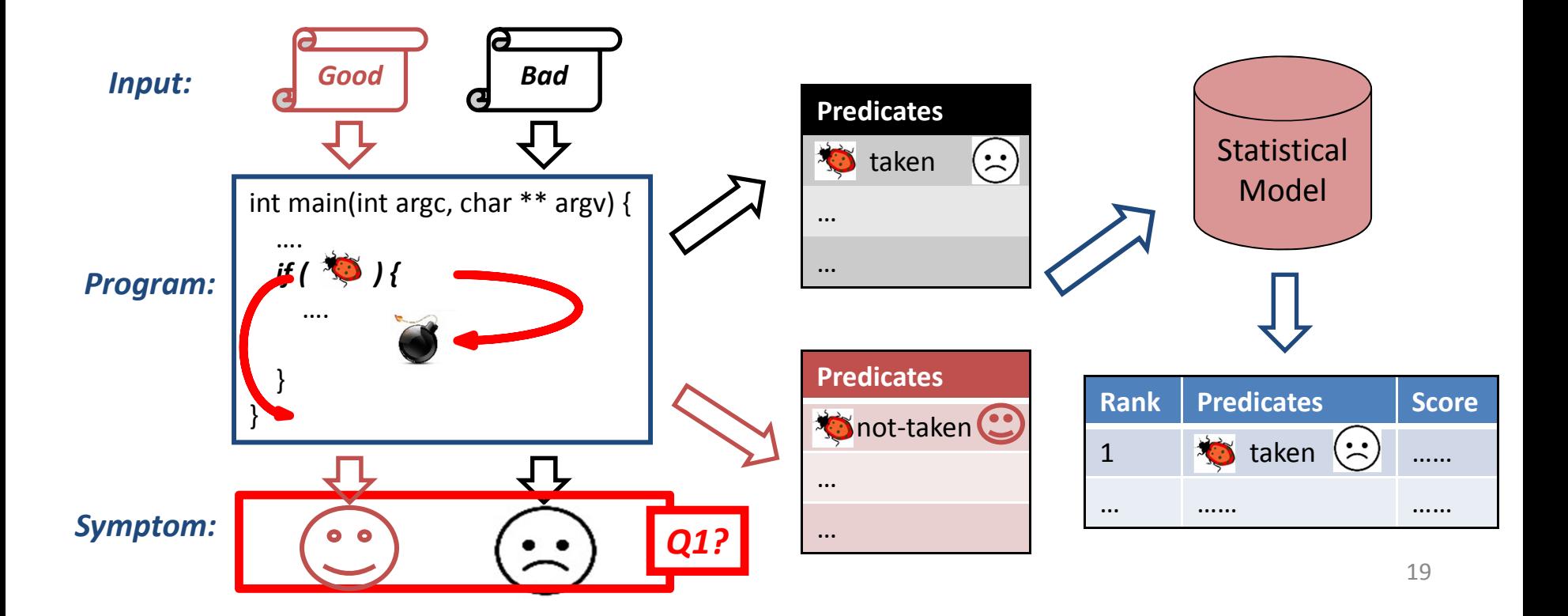

# Q1: How to Identify Failure Runs?

• The majority is observed through comparison

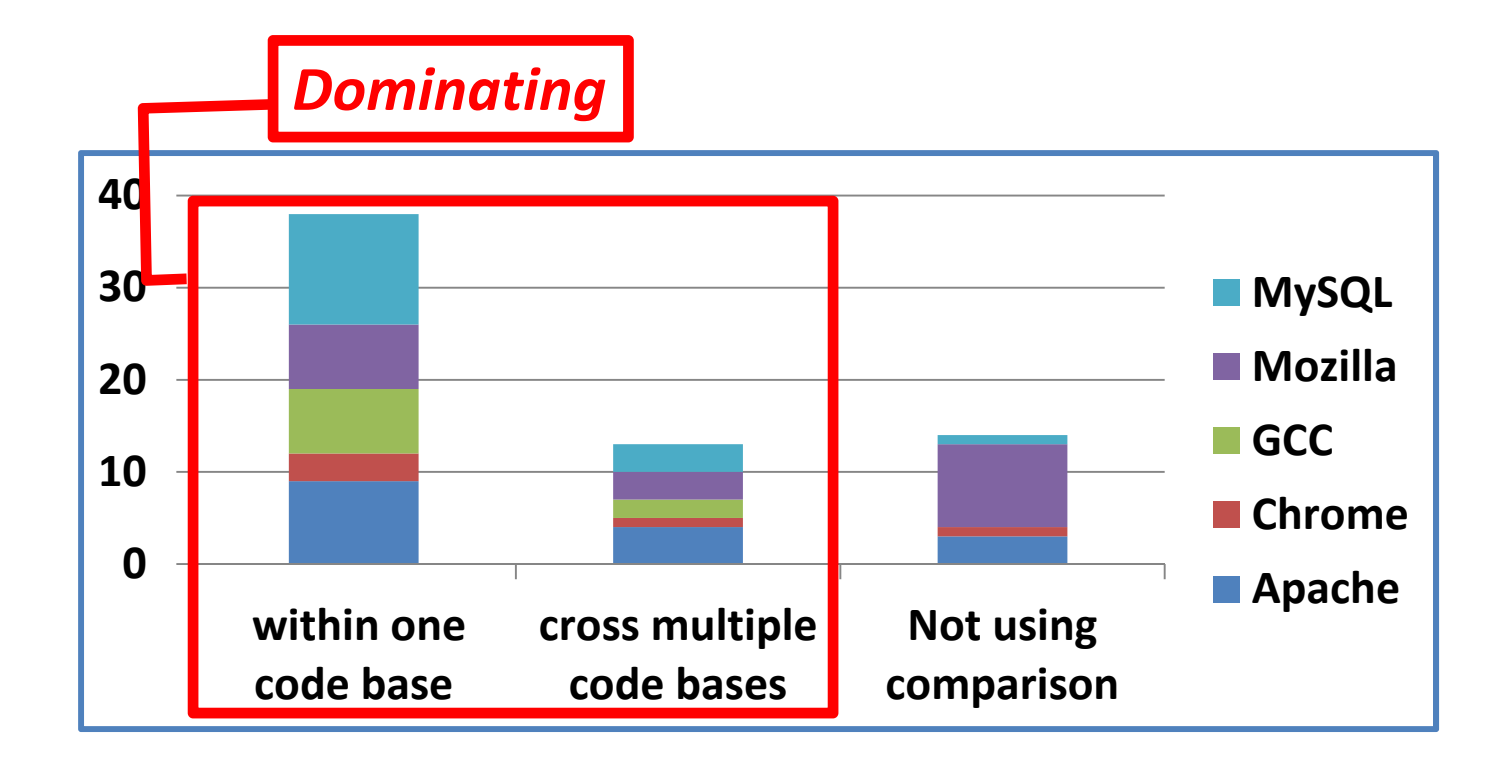

## Comparison within One Code Base

- •the same input with different *configuration*
- •inputs with different *sizes*
- •inputs with slightly different *functionality*

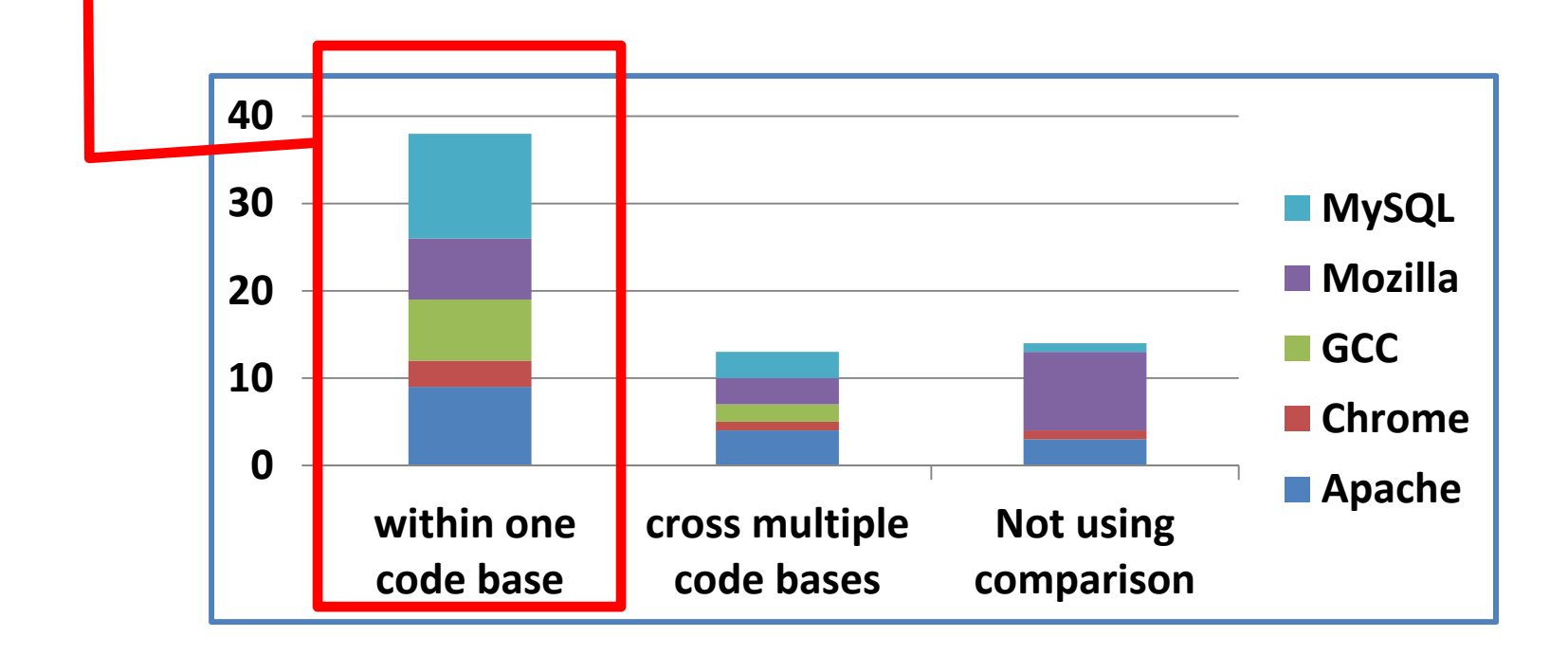

#### Comparison across Multiple Code Bases

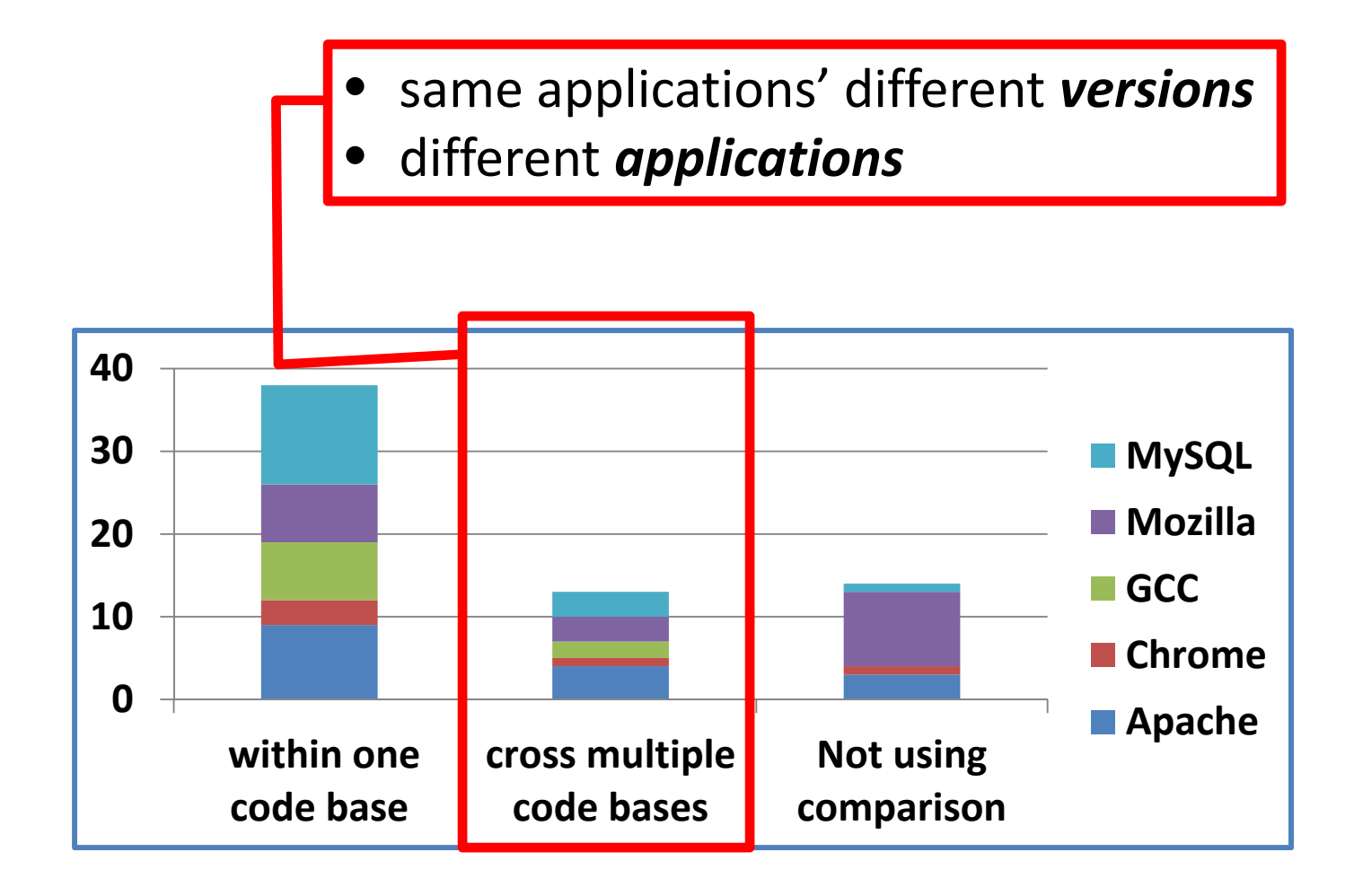

# Not Using Comparison

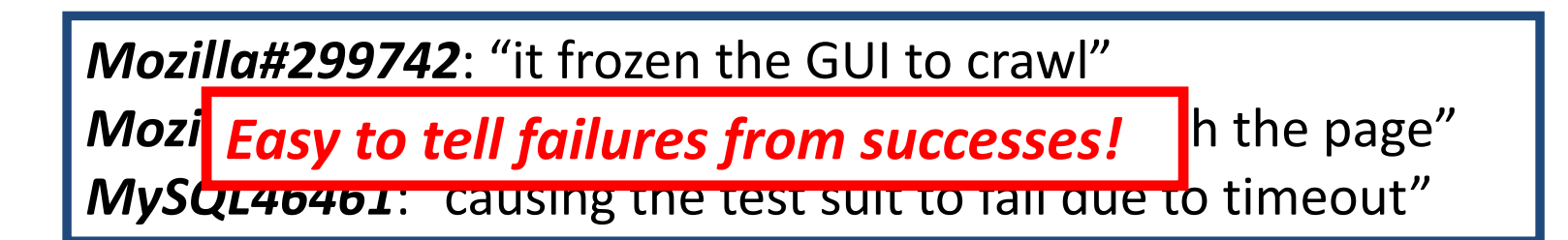

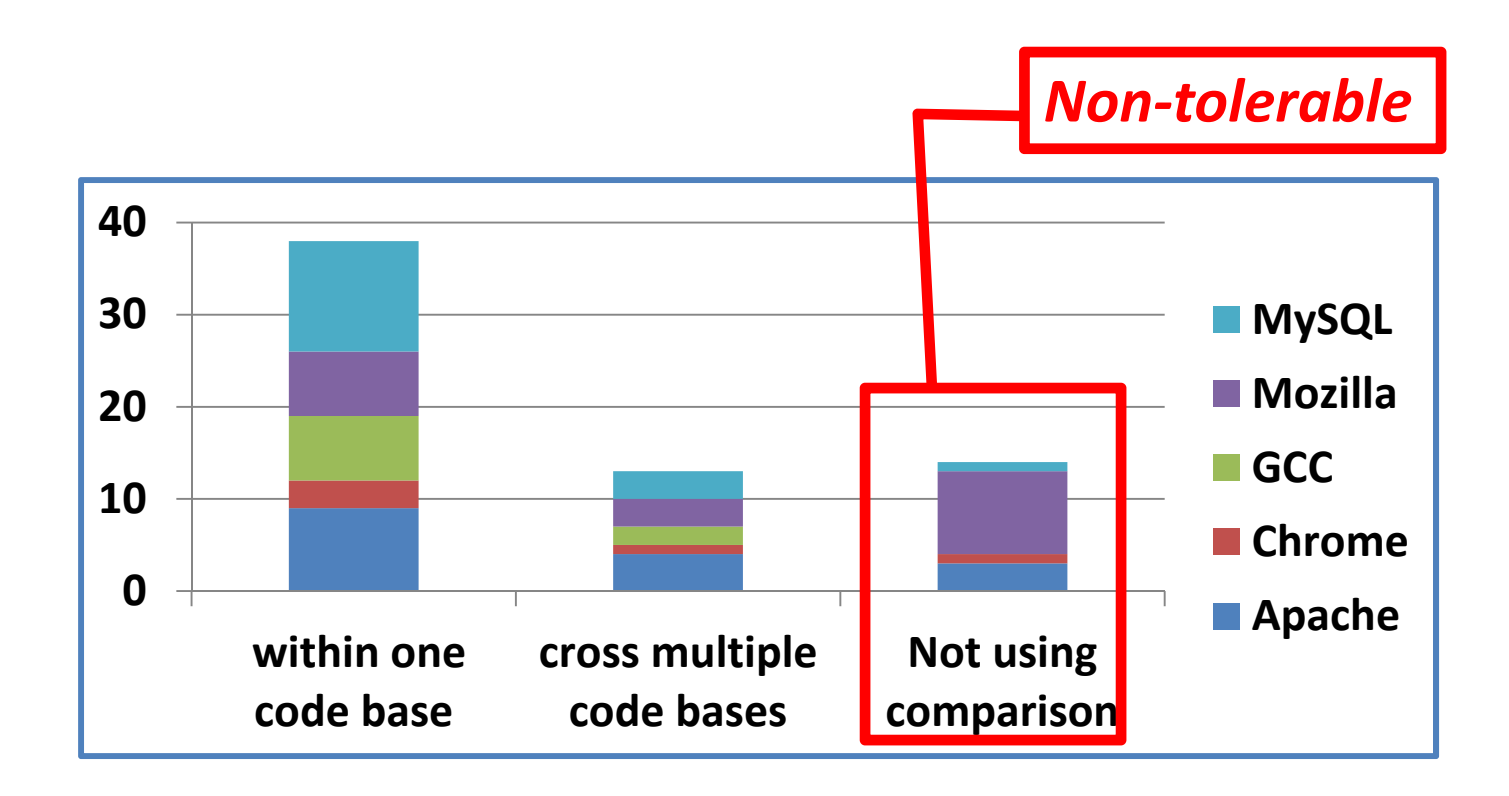

# Is It Feasible? (Part II)

- Q1: How to tell success runs from failure runs?
- **Q2: How to obtain good and bad inputs?**

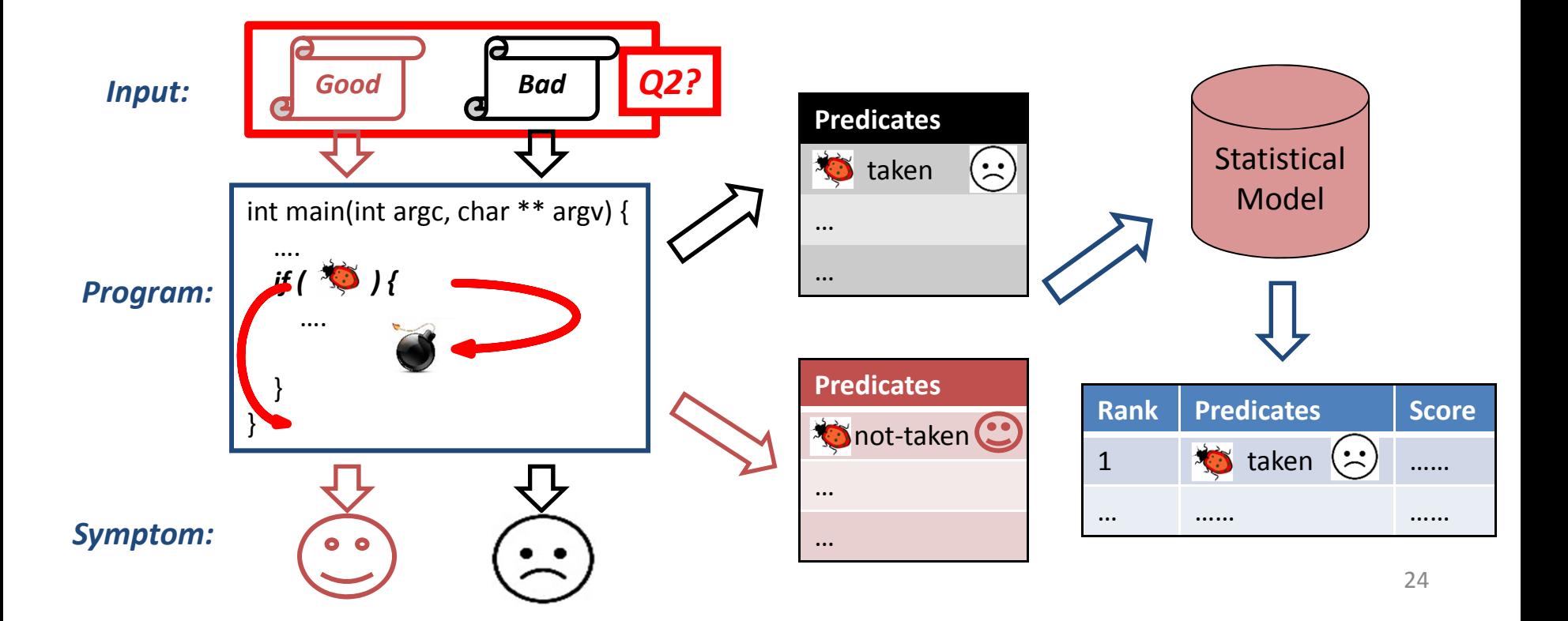

## How to Obtain Bad Inputs?

• Bad inputs are provided in all bug reports

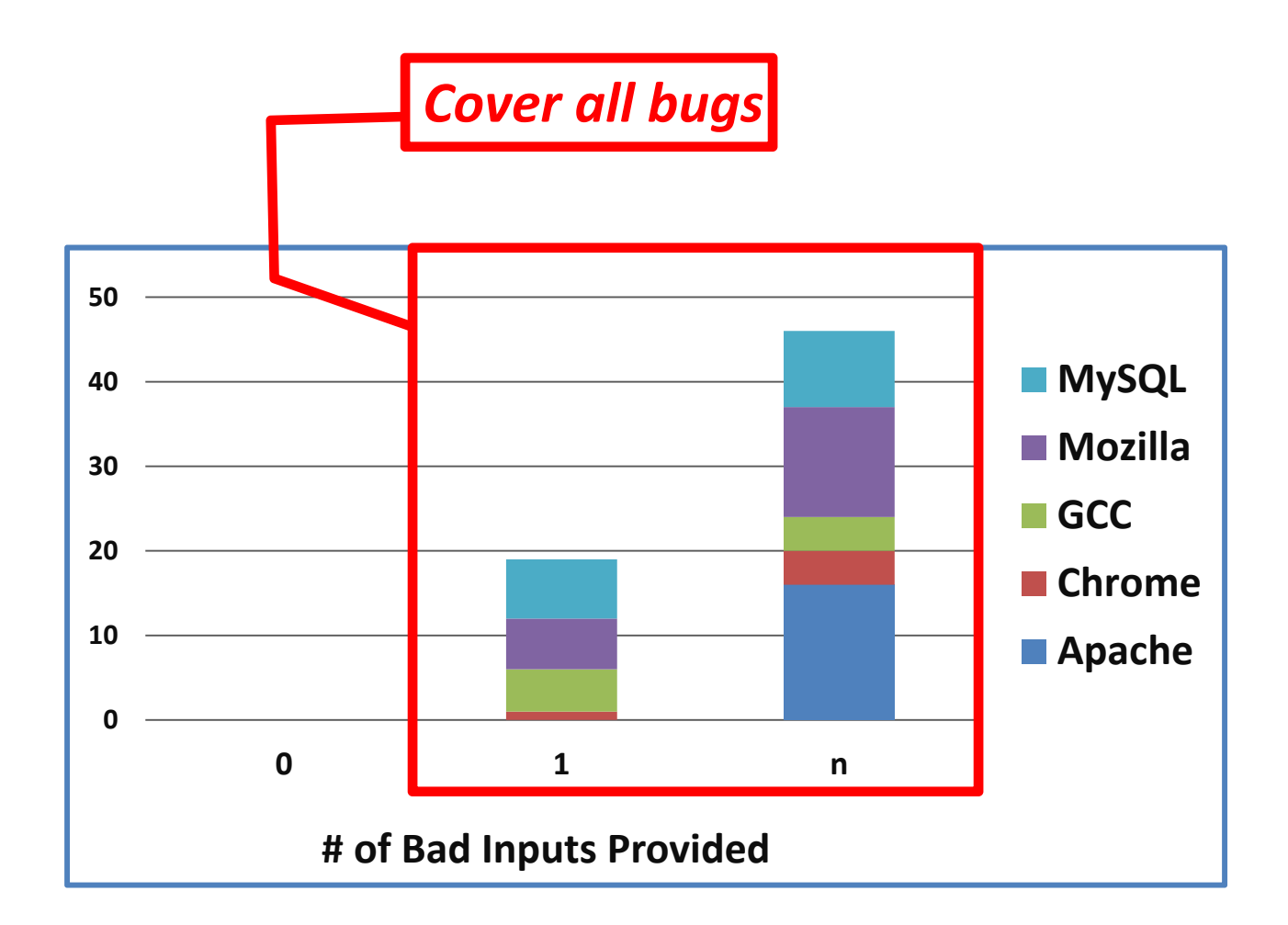

# How to Obtain Good Inputs? (I)

• 60% contain good inputs

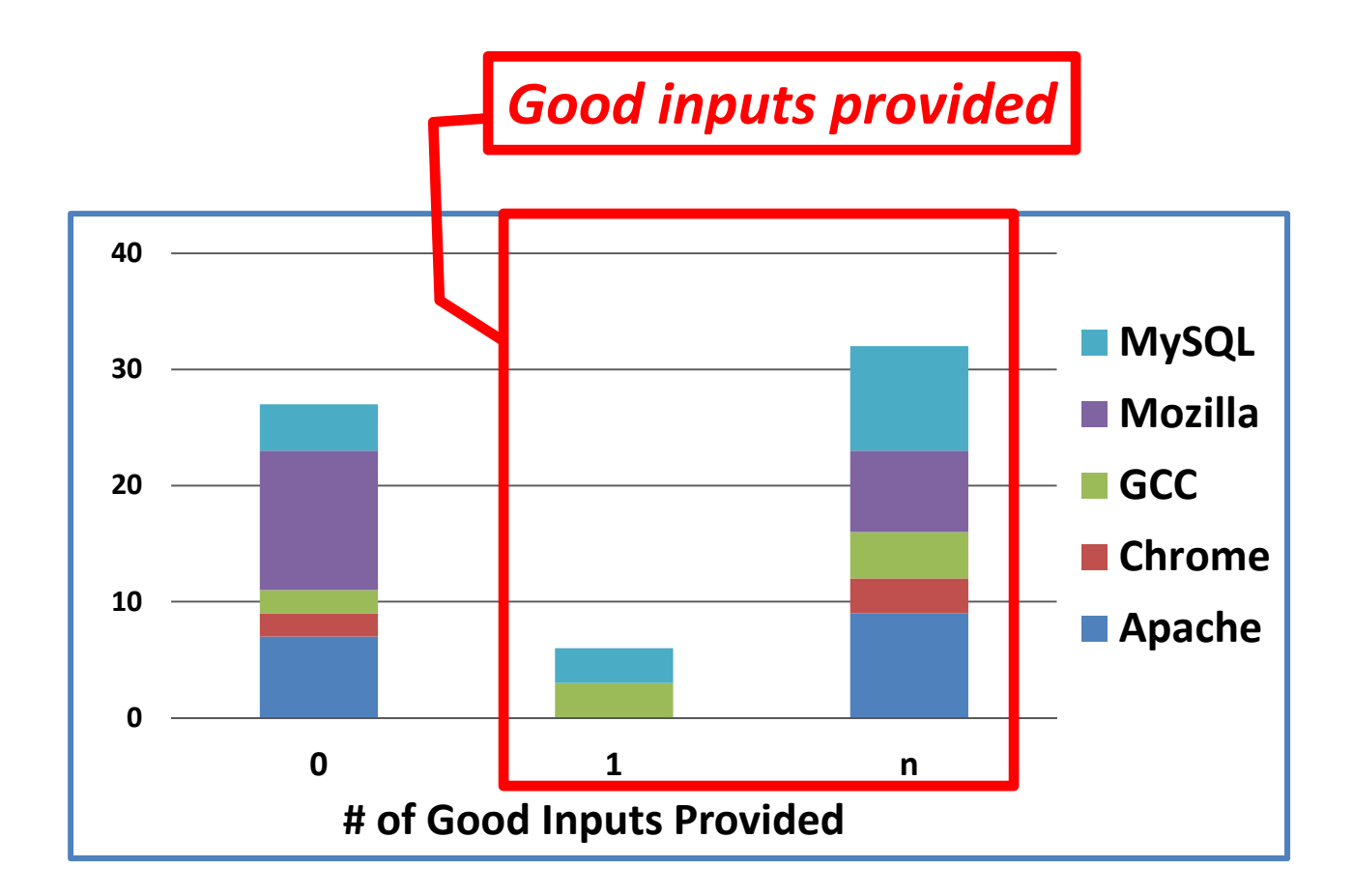

## How to Obtain Good Inputs? (II)

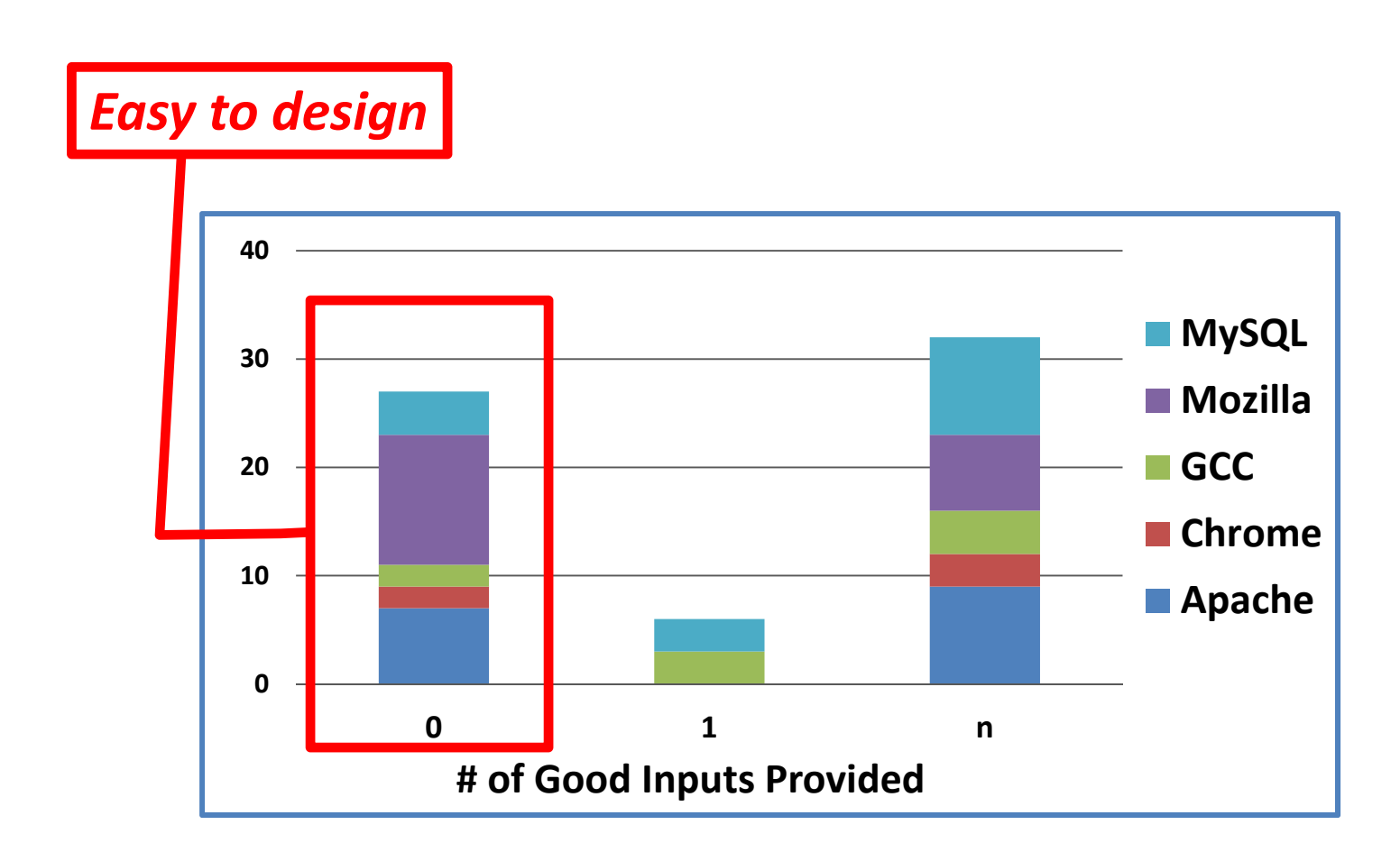

# **Other Findings and Implications**

- Compared with functional bugs
	- –More PPs observed through comparison
	- –More PPs reported with good inputs
- Implications for SD
	- – $-$  Easy to tell success runs from failure runs
	- –– Similar good inputs are provided
	- SD is <sup>a</sup> nature fit for PPs

# Outline

- Overview
- Is it feasible to apply SD for PPs?
- How to conduct SD for PPs?
	- –— In-house diagnosis scenario
	- On‐line diagnosis scenario
- Conclusion

## In‐house Statistical Debugging

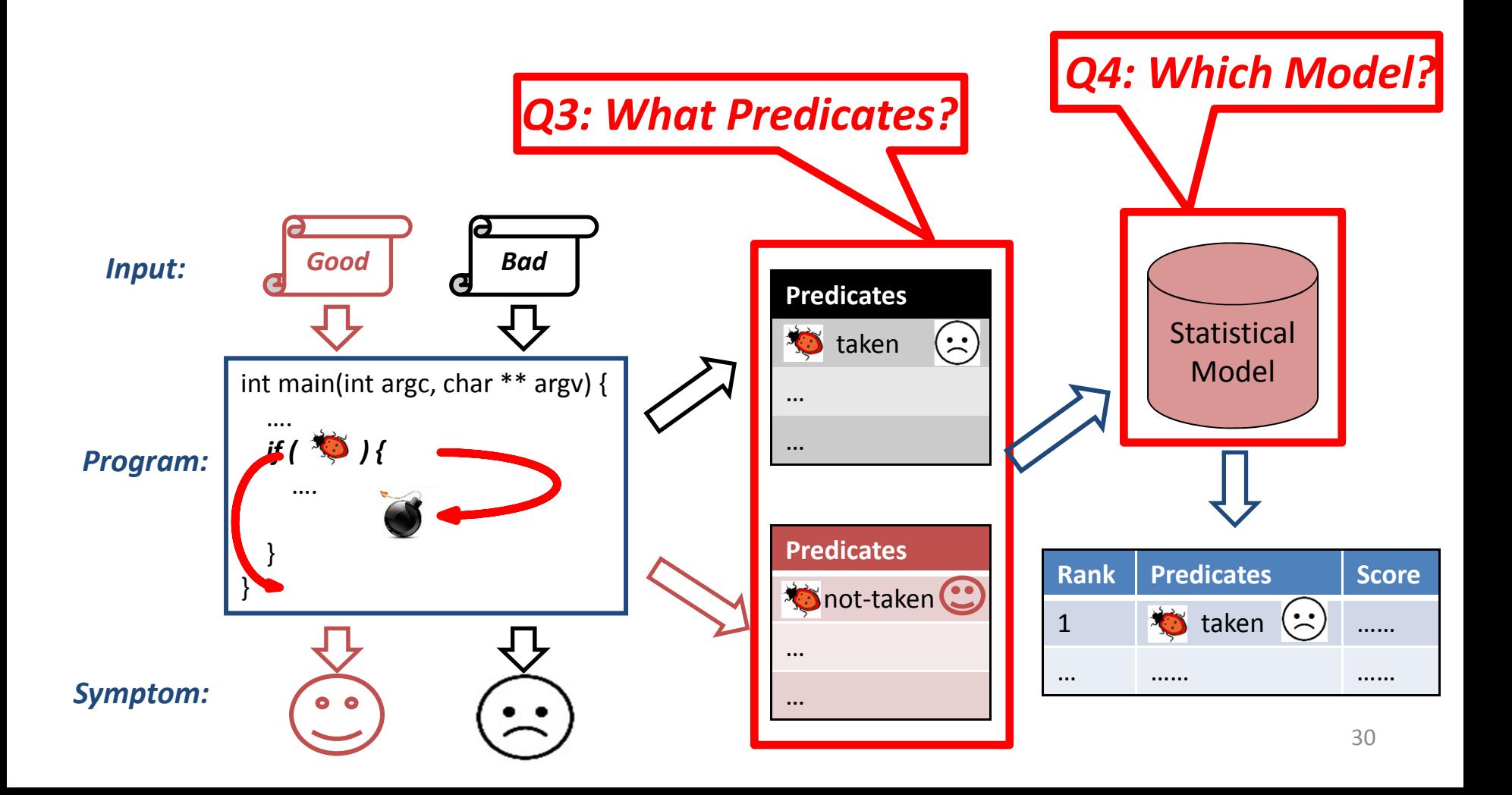

# Design

• Study widely used predicates and models

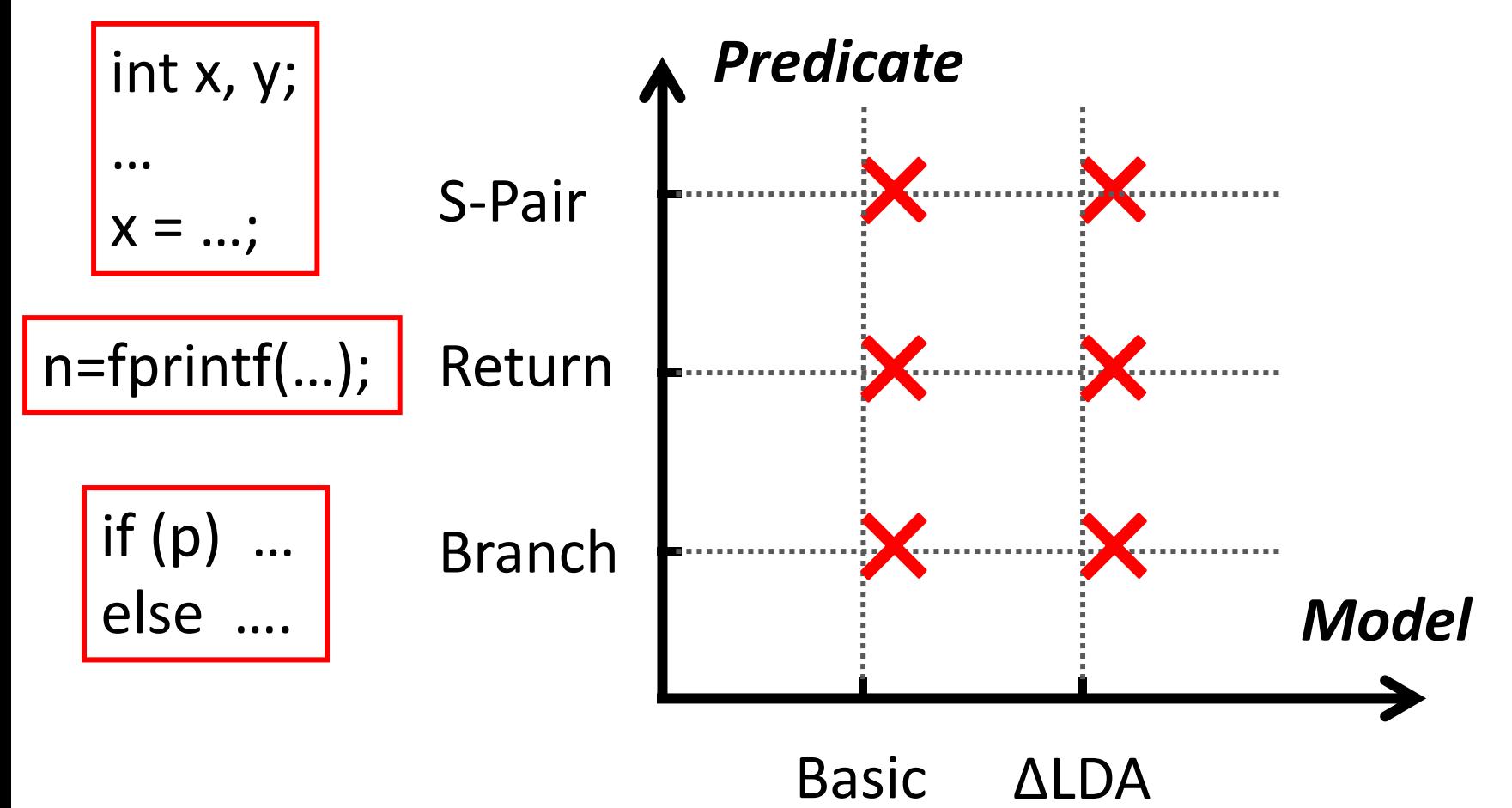

# Experimental Methodology

- Experimental setting
	- 10 success runs vs. 10 failure runs
	- –20 unique inputs
- Techniques under comparison
	- –CBI[2, 3] for C programs
	- –Pin for C++ programs
	- Compared with profiling results from OProfile

[2] Ben Liblit, Alex Aiken, Alice X Zhen, and Michael I Jordan. Bug Isolation via Remote Program Sampling. In PLDI'2003. [3] Ben Liblit, Mayur Naik, Alice X Zheng, Alex Aiken, and Michael I Jordan. Scalable Statistical Bug Isolation. In PLDI'2005.

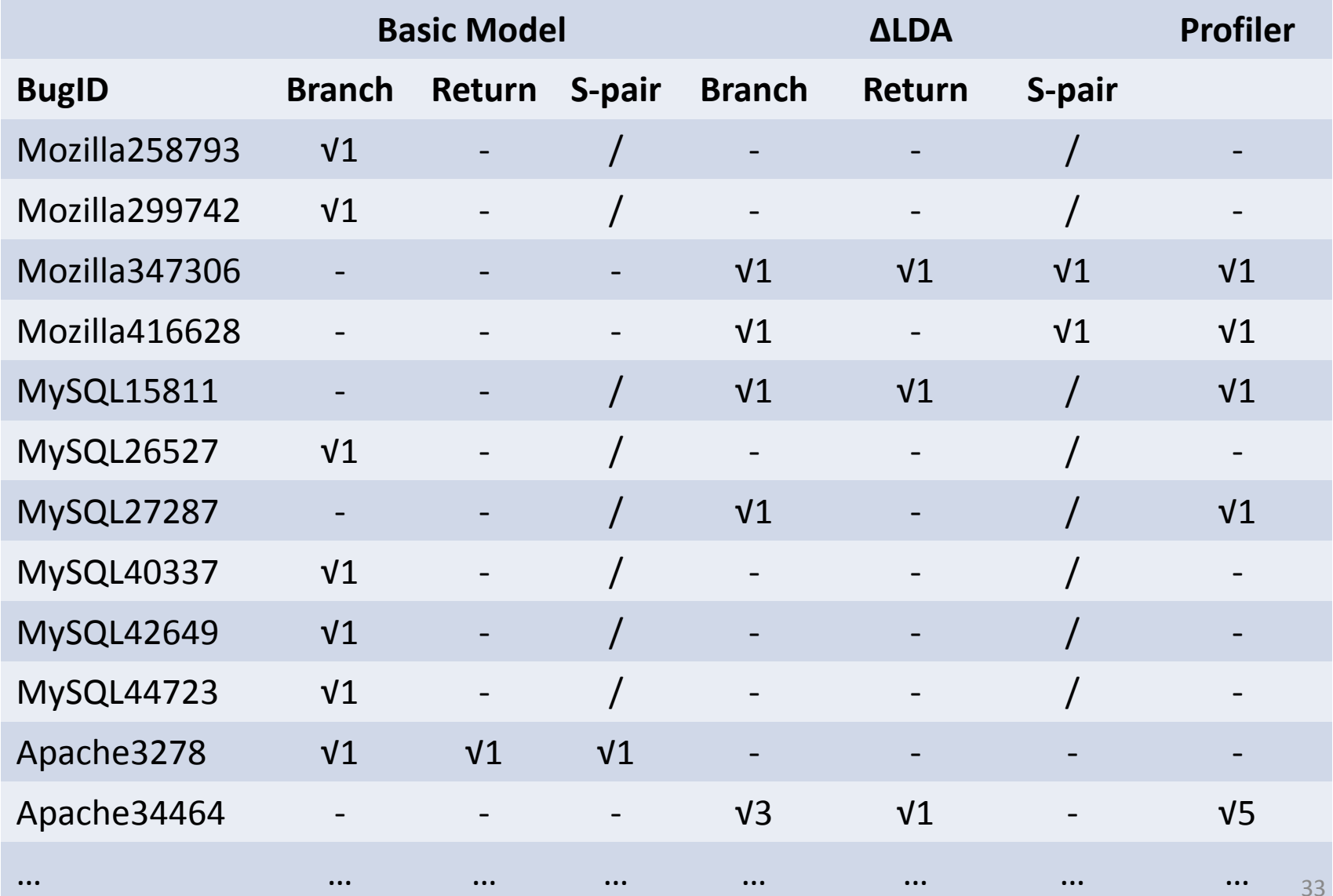

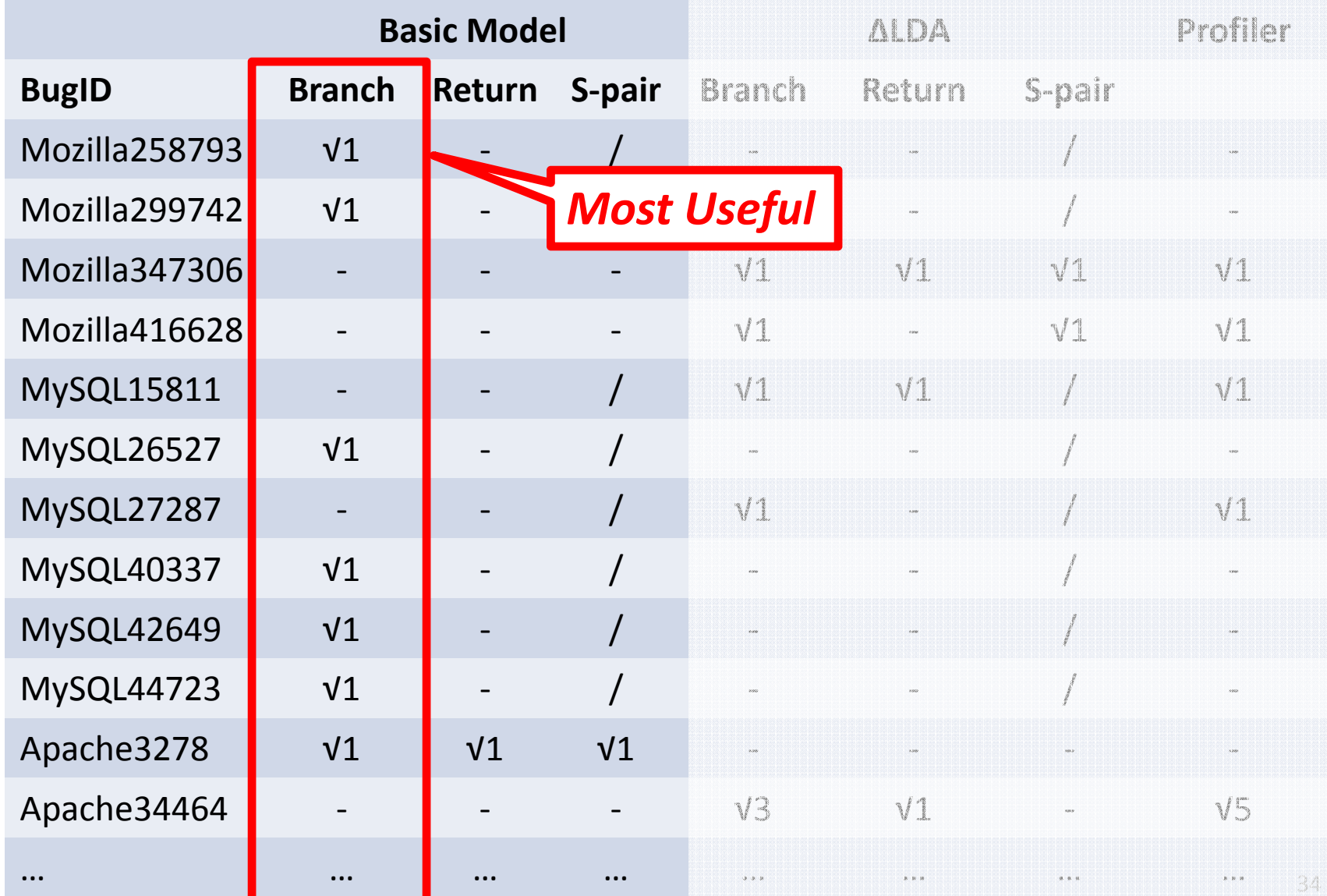

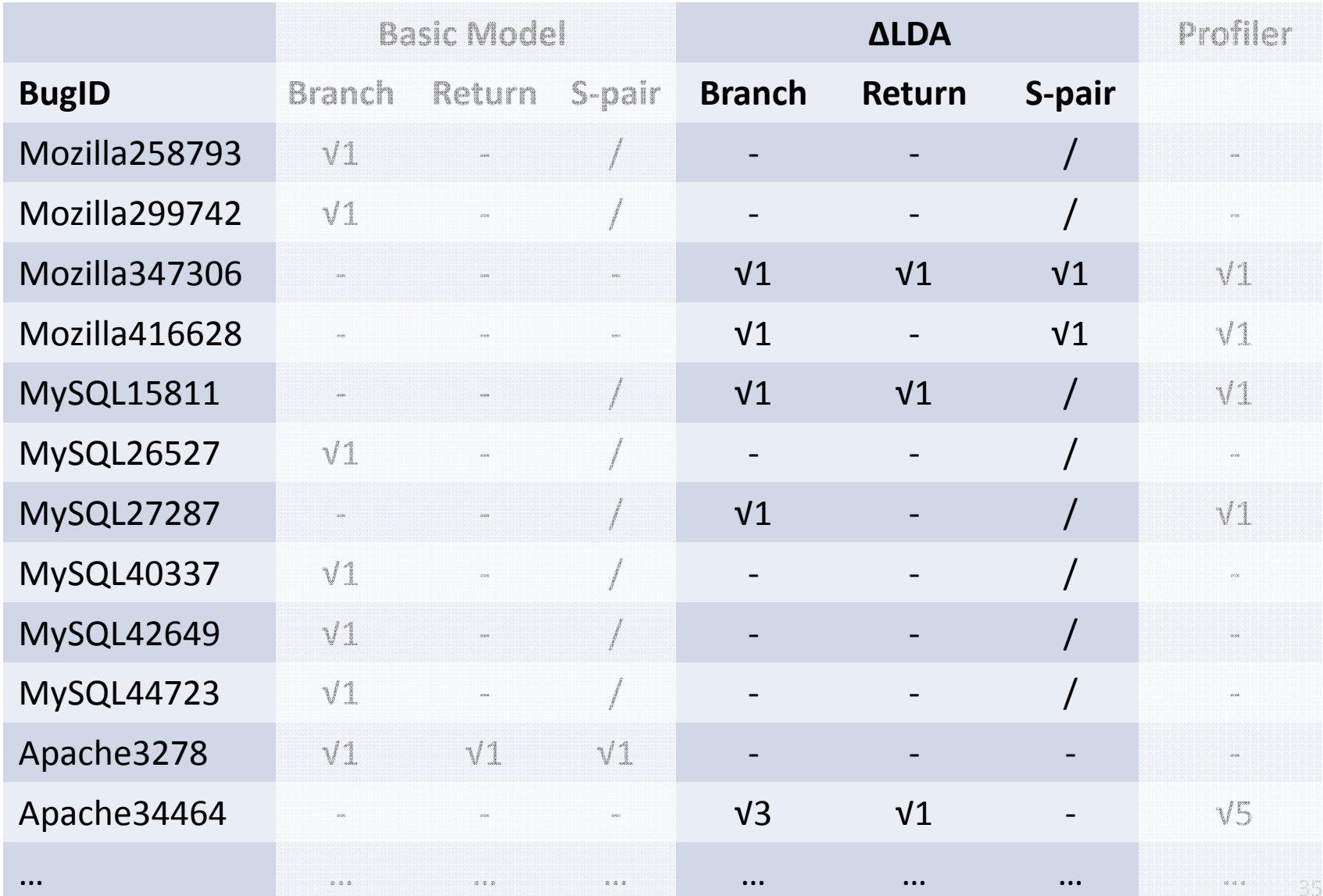

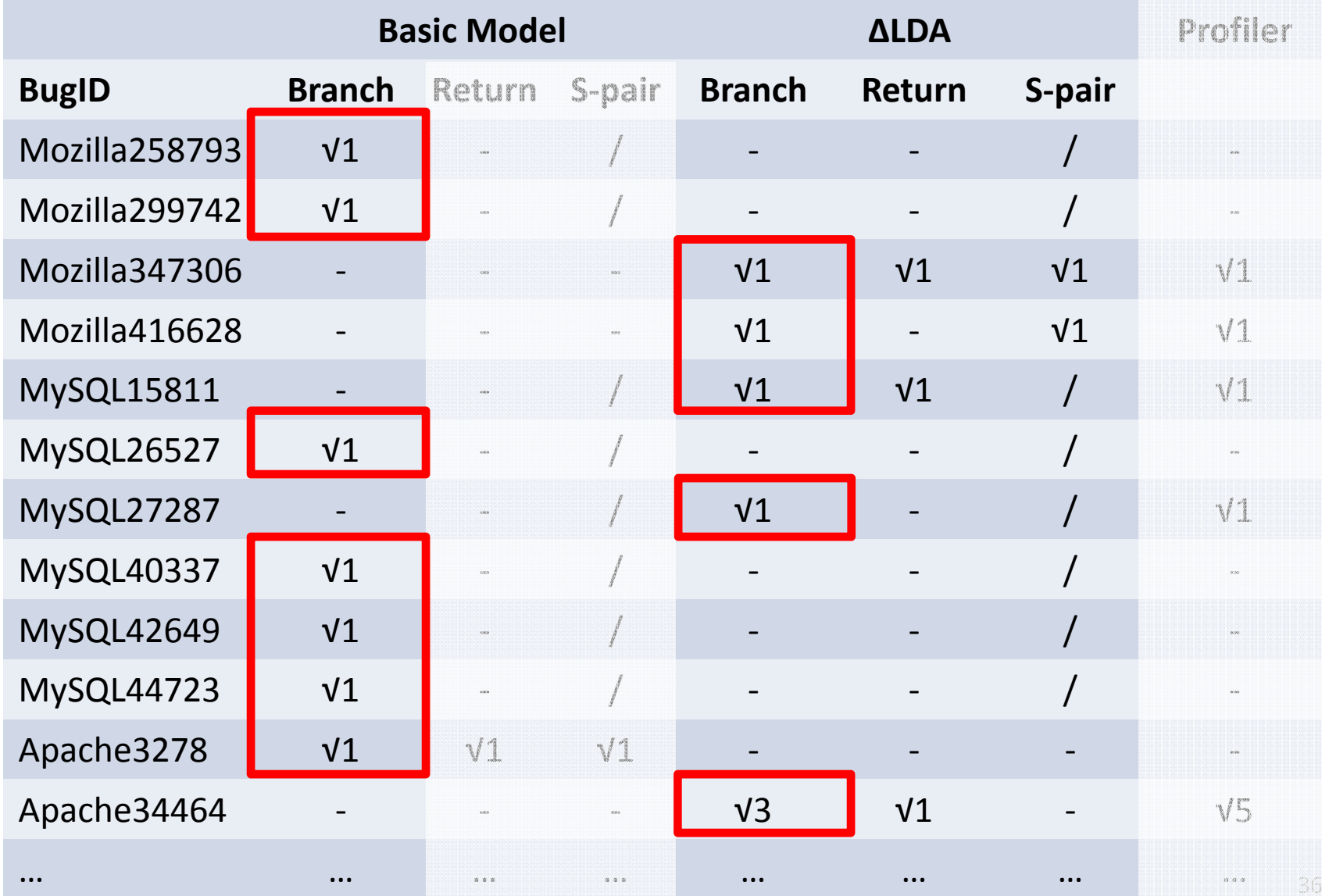

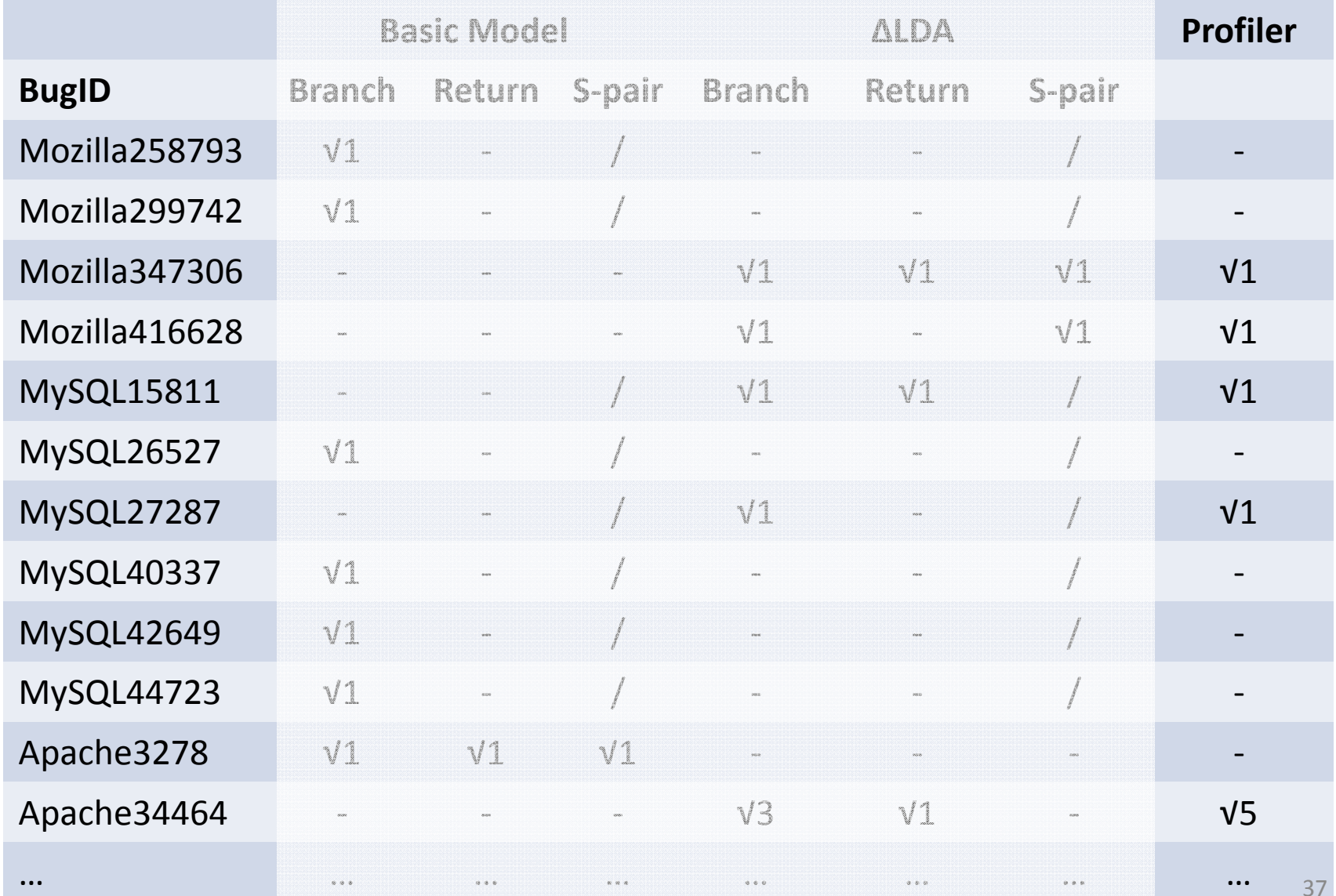

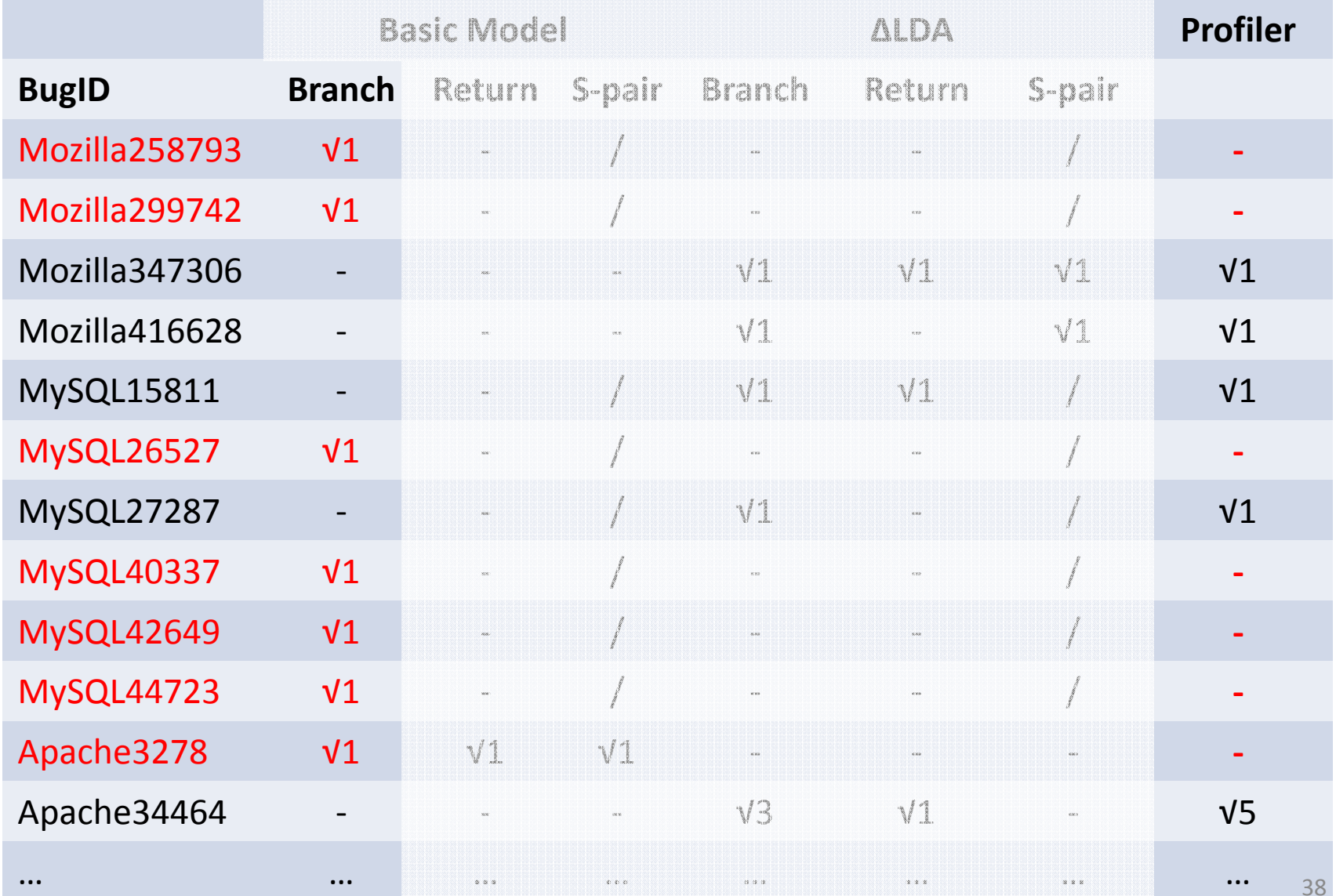

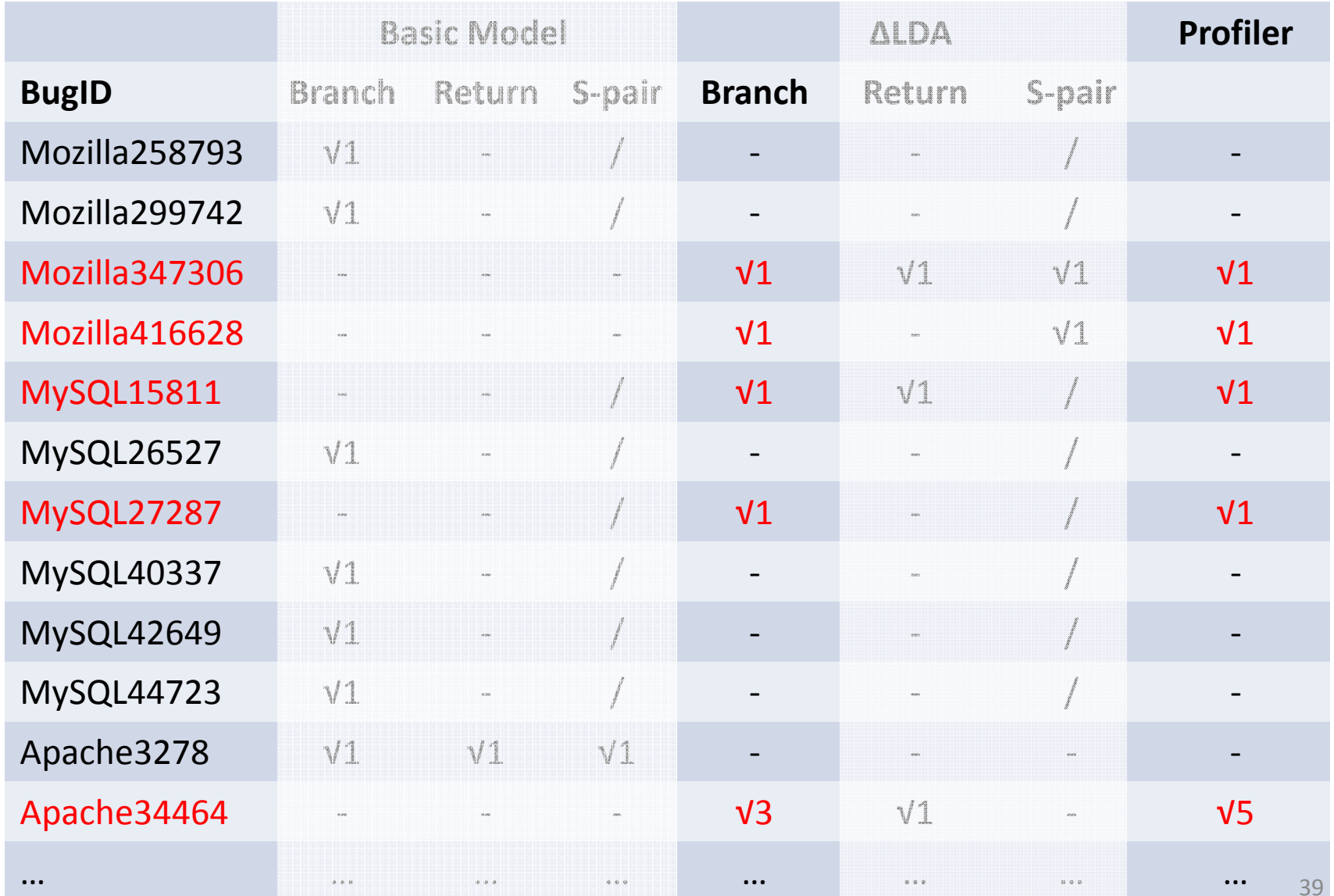

# Outline

- Overview
- Is it feasible to apply SD for PPs?
- How to conduct SD for PPs?
	- –— In-house diagnosis scenario
	- On‐line diagnosis scenario
- Conclusion

# On‐line Statistical Debugging

- Q5: How to do on-line performance diagnosis?
	- Less information from one single run
	- –Diagnosis capability relies on multiple runs info.

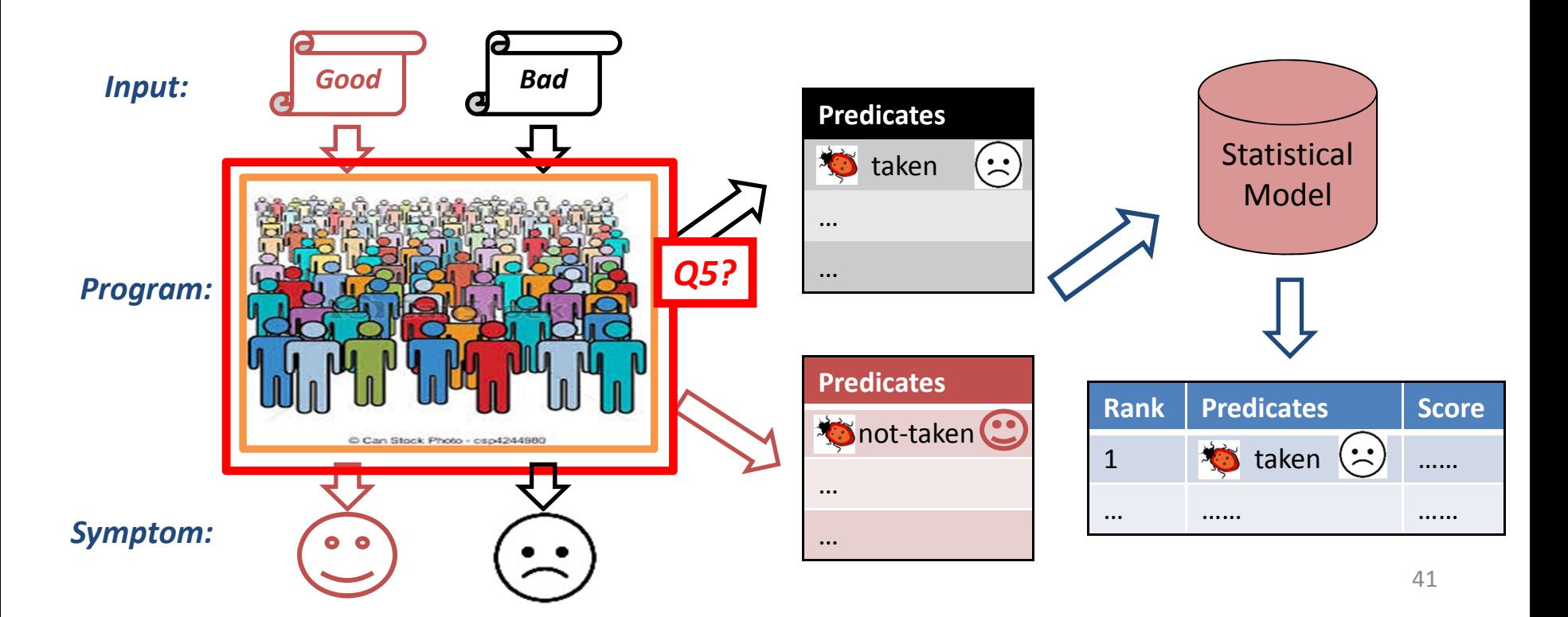

# Experimental Methodology

- Tool design
	- –CBI in sampling mode for C benchmarks
	- LBR for C++ benchmarks
- Benchmarks
	- Reuse benchmarks from in‐house experiments
	- –Most effective predicate and model
- Experiment design
	- –Default sampling rate is roughly 1/10000
	- 1000 success runs and 1000 failure runs

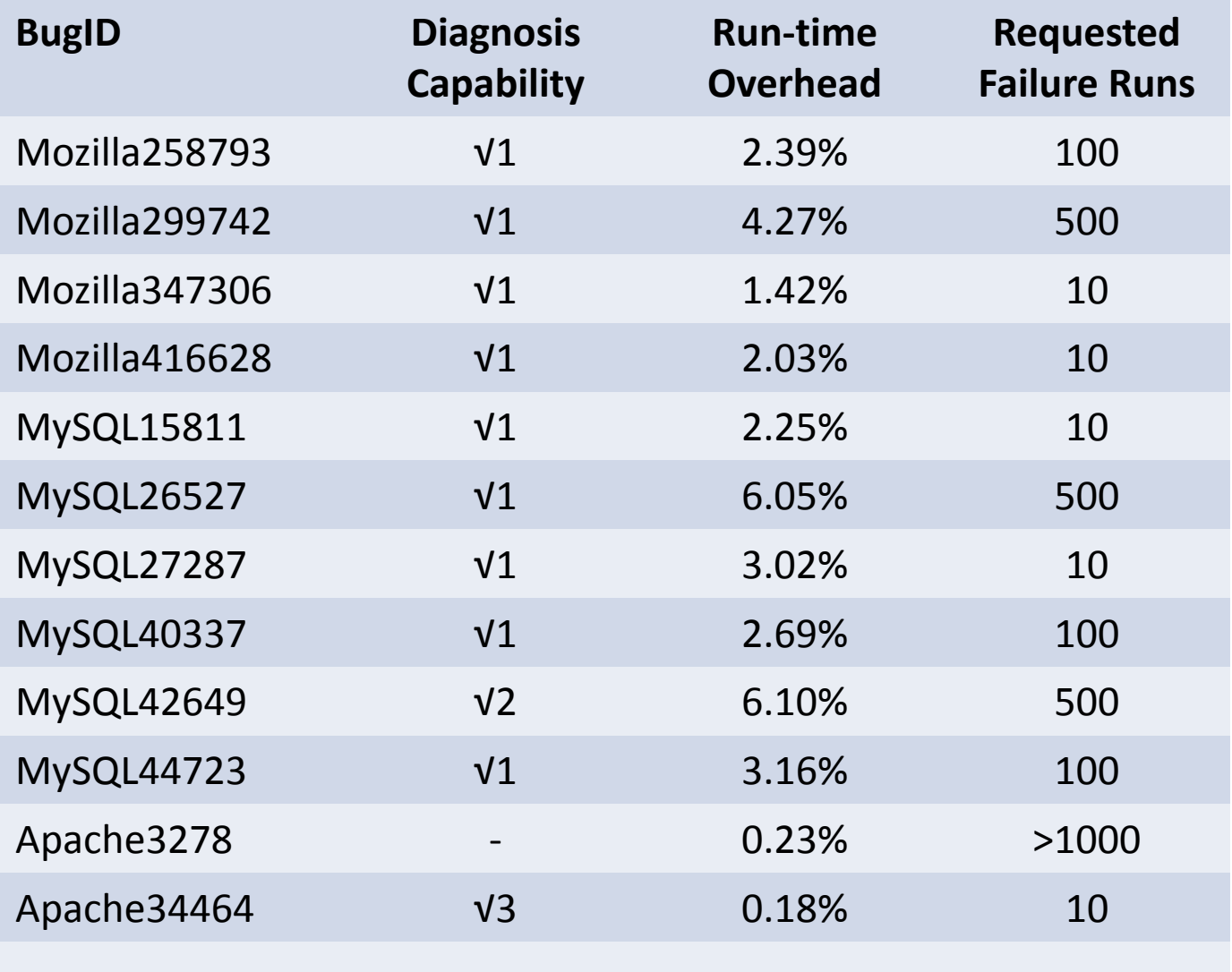

… ………

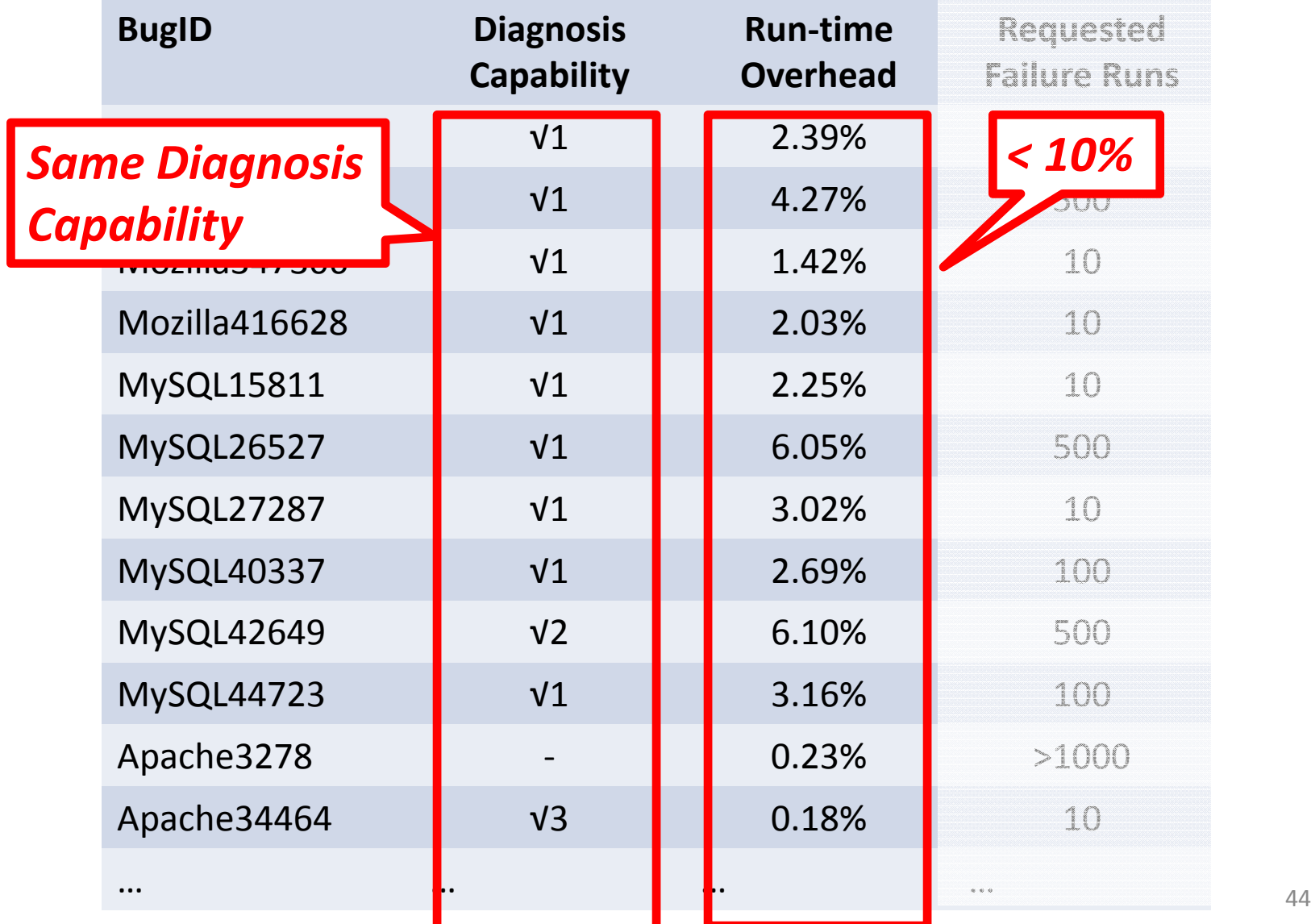

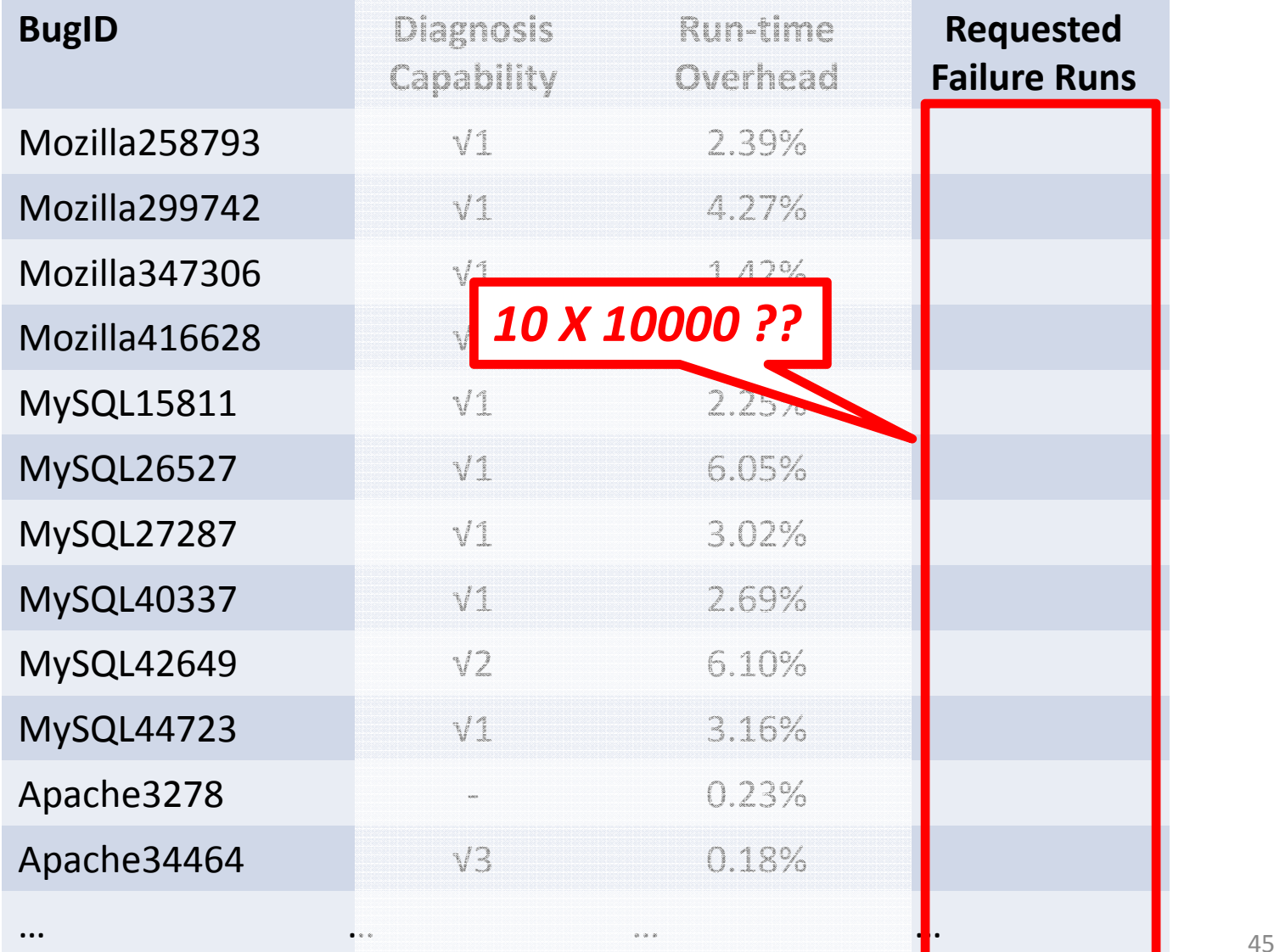

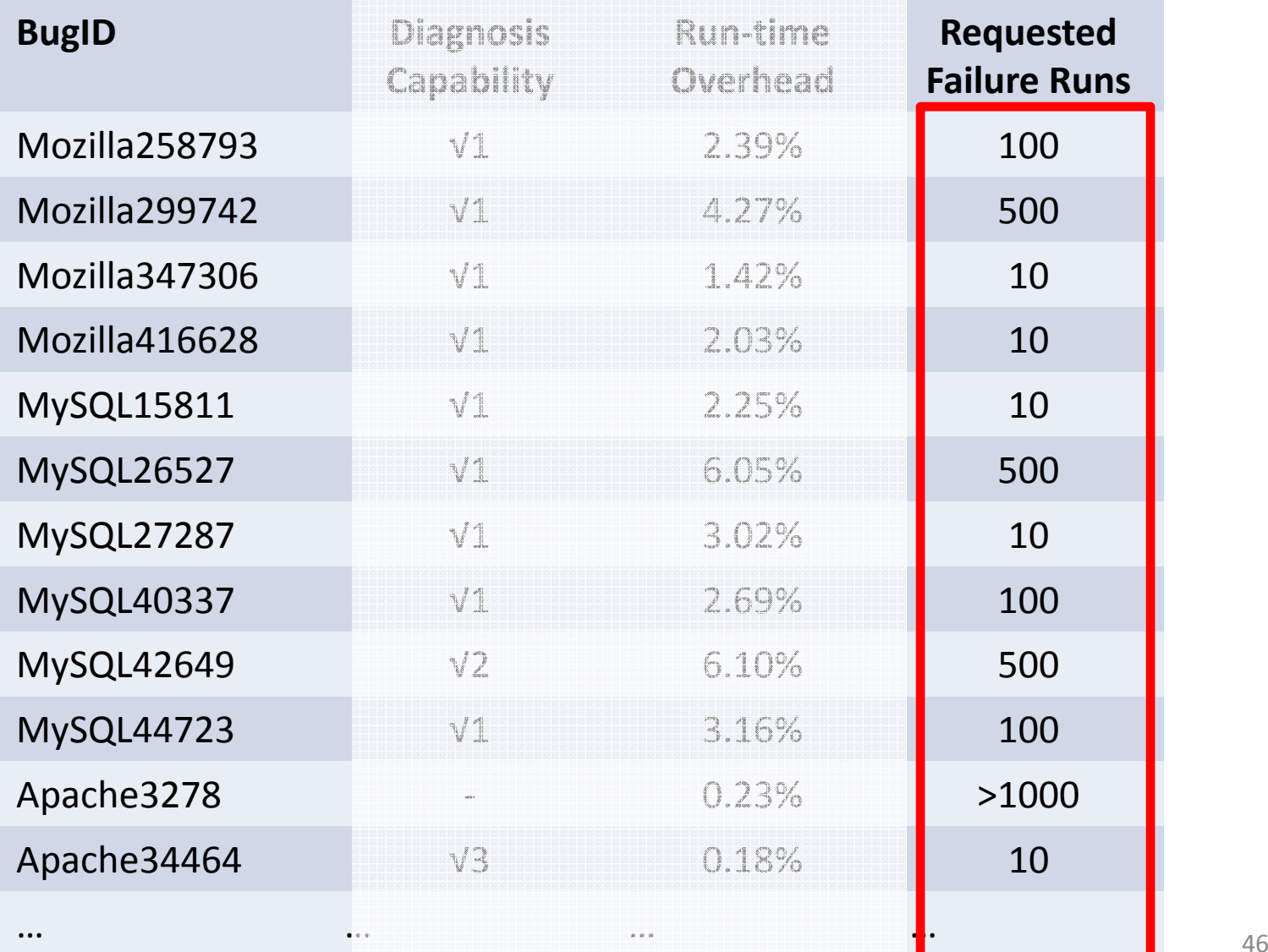

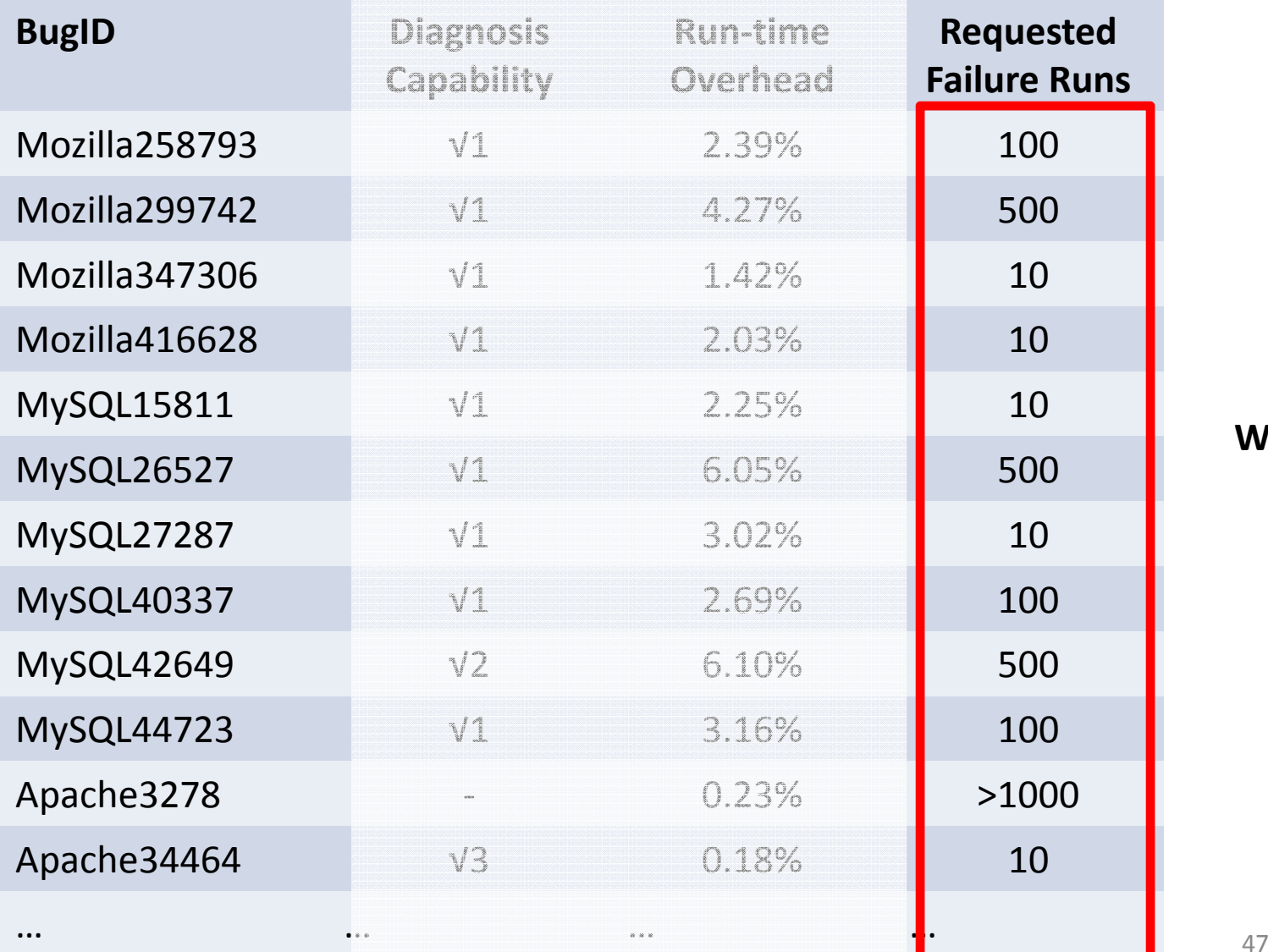

**Why?**

# Conclusion and Future Works

- Study diagnosis process for PPs
	- –— Statistical debugging is a natural fit
- Study statistical debugging on PPs
	- –Branch predicates <sup>+</sup> two statistical models
- Future works
	- Analyze inefficient loops
	- Provide detailed fix hints

# Break

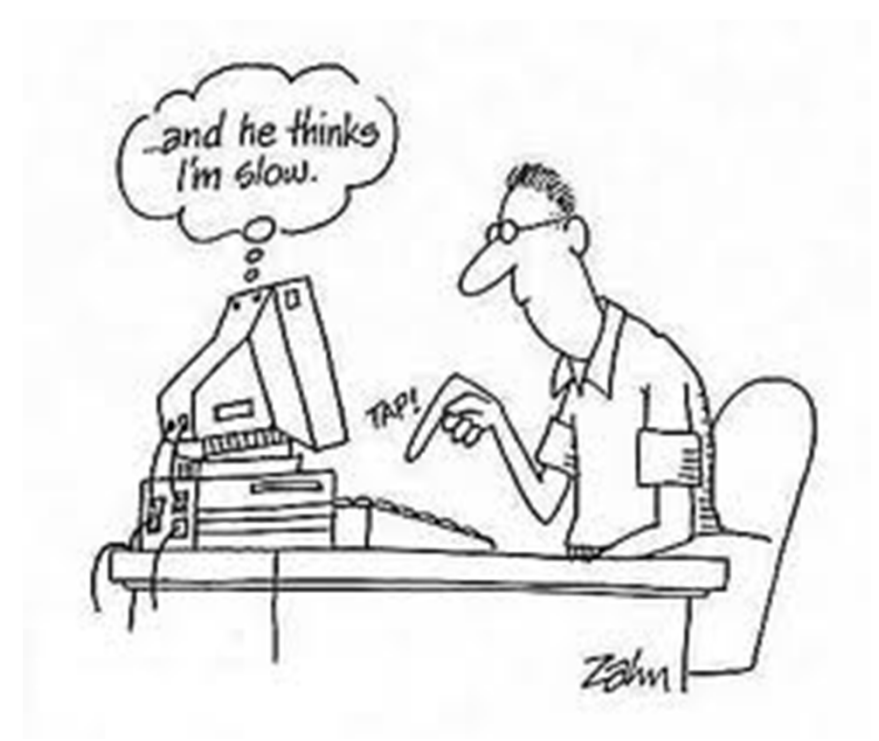